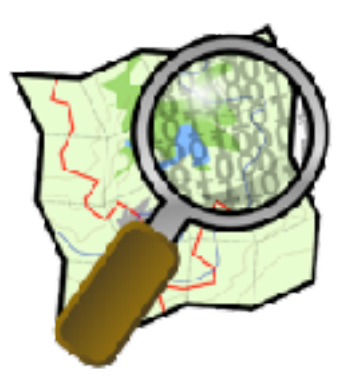

# **OpenStreetMap bei Code for München**

Andreas Hubel post@andreas-hubel.de

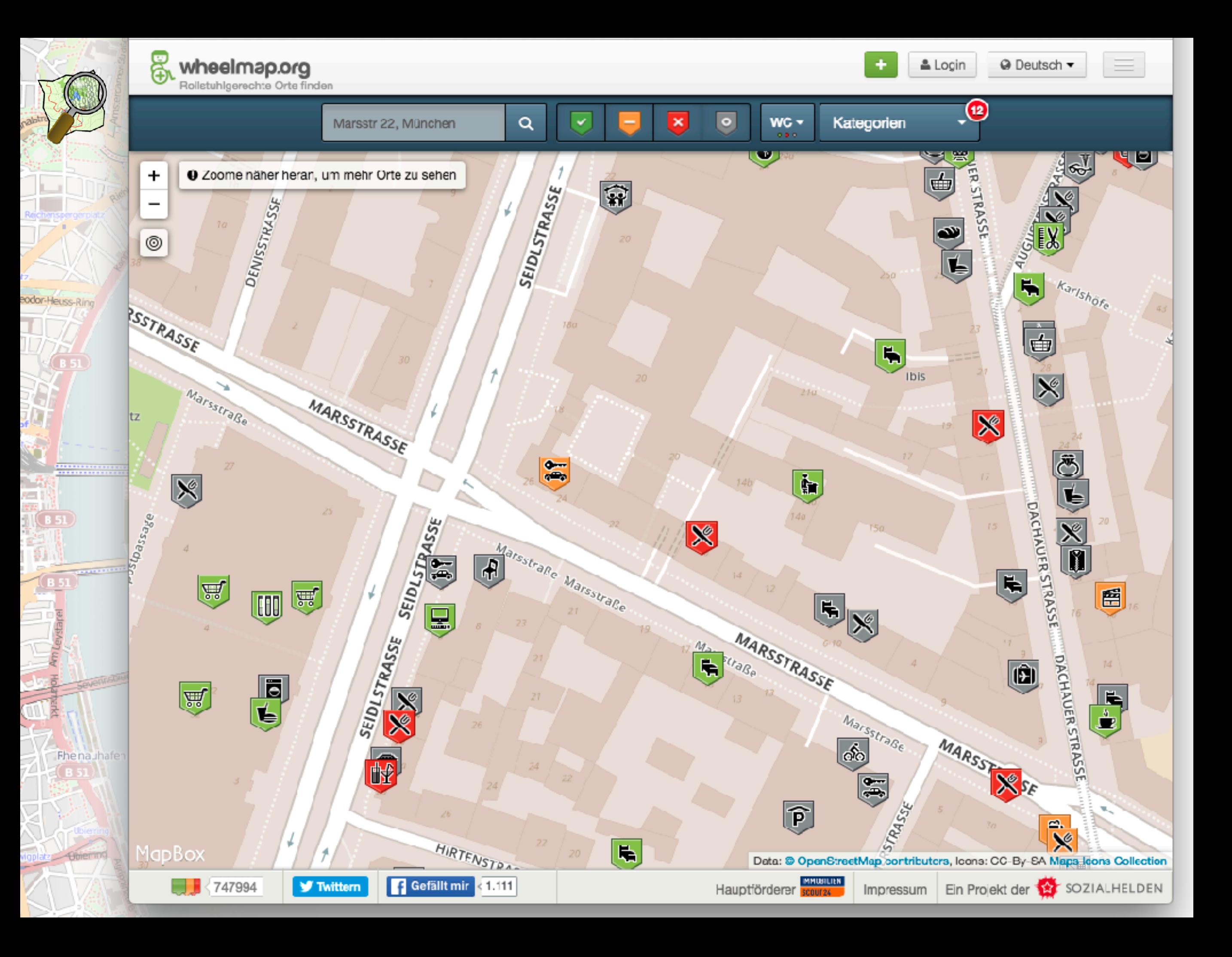

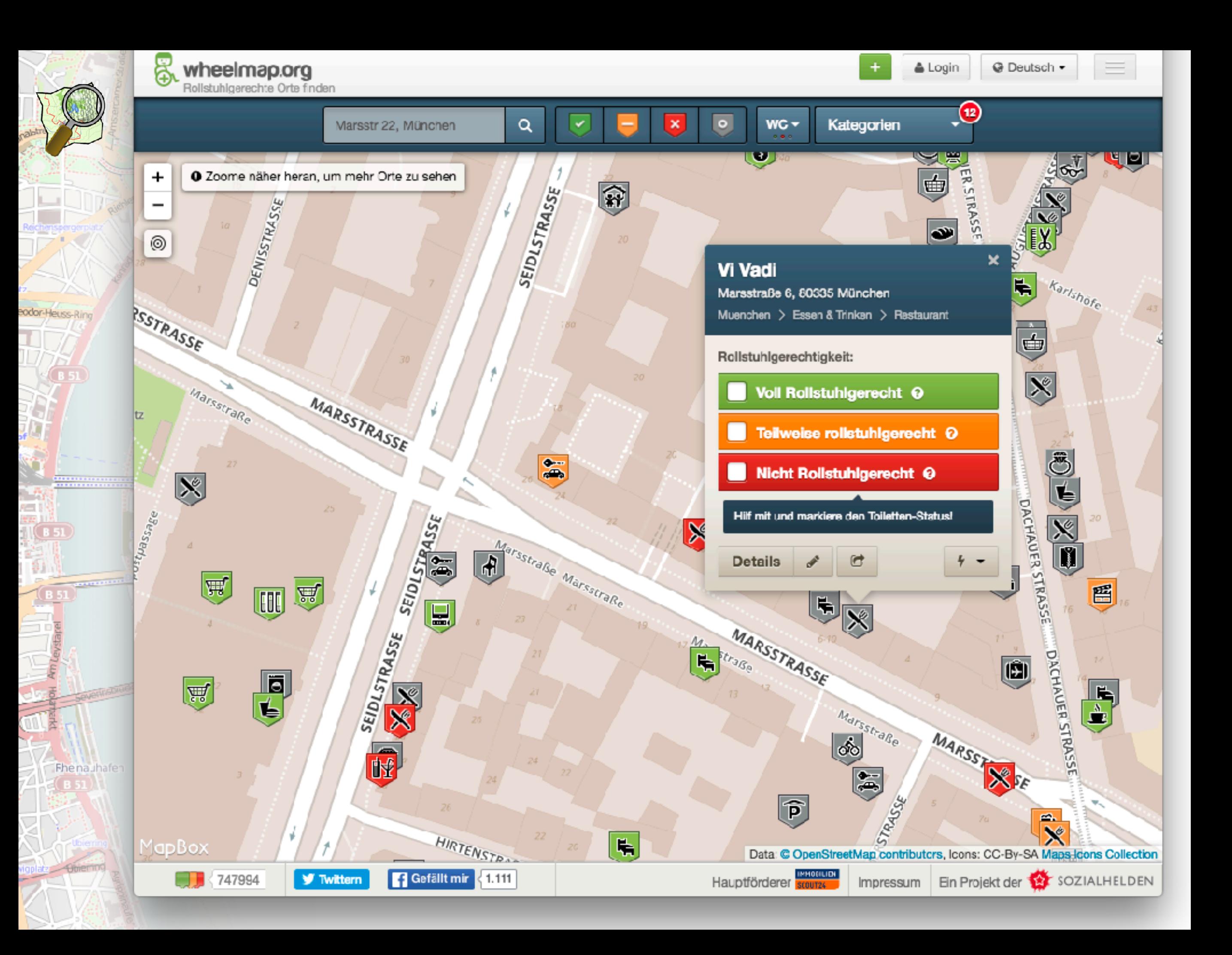

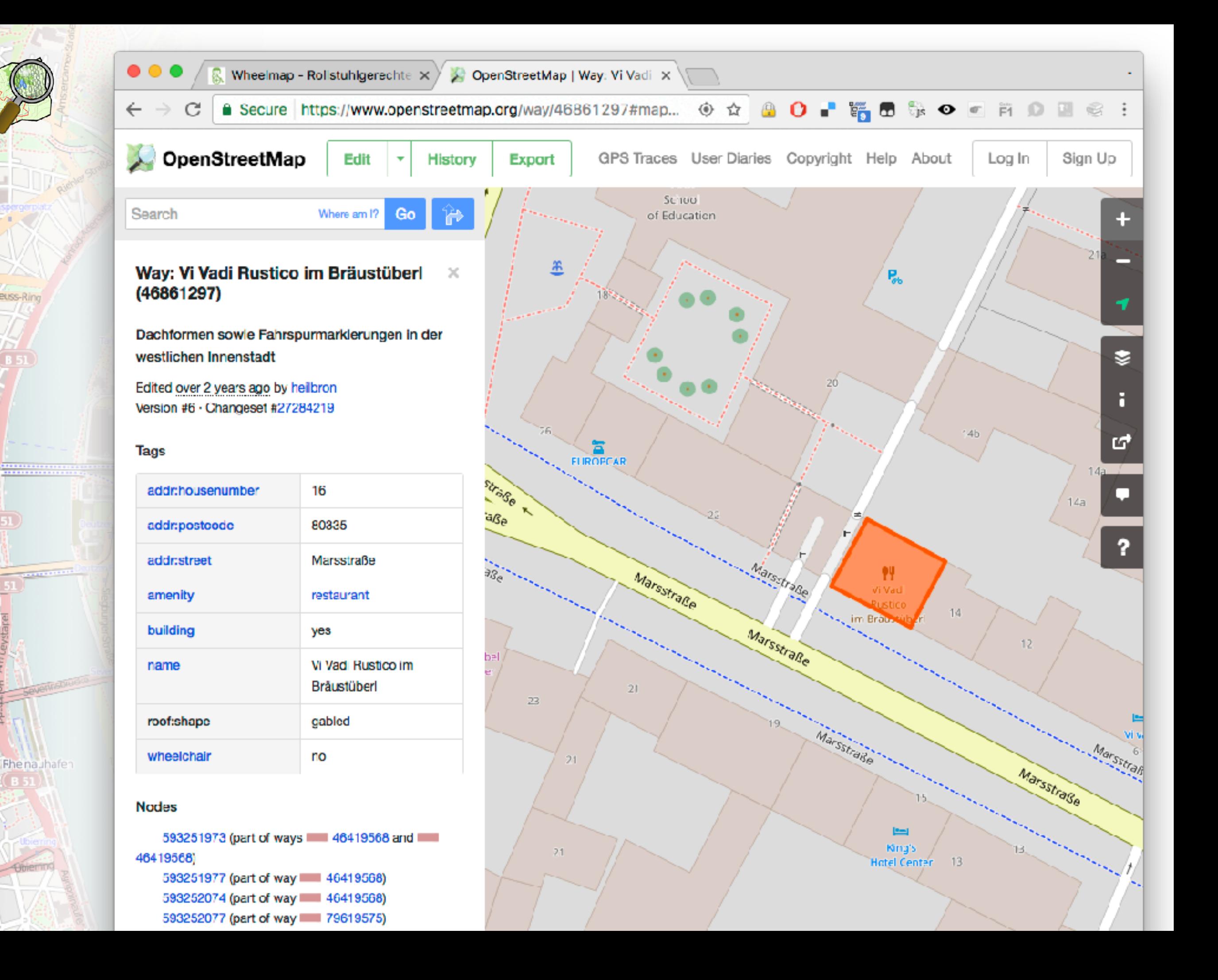

eodor-Heuss-Ring

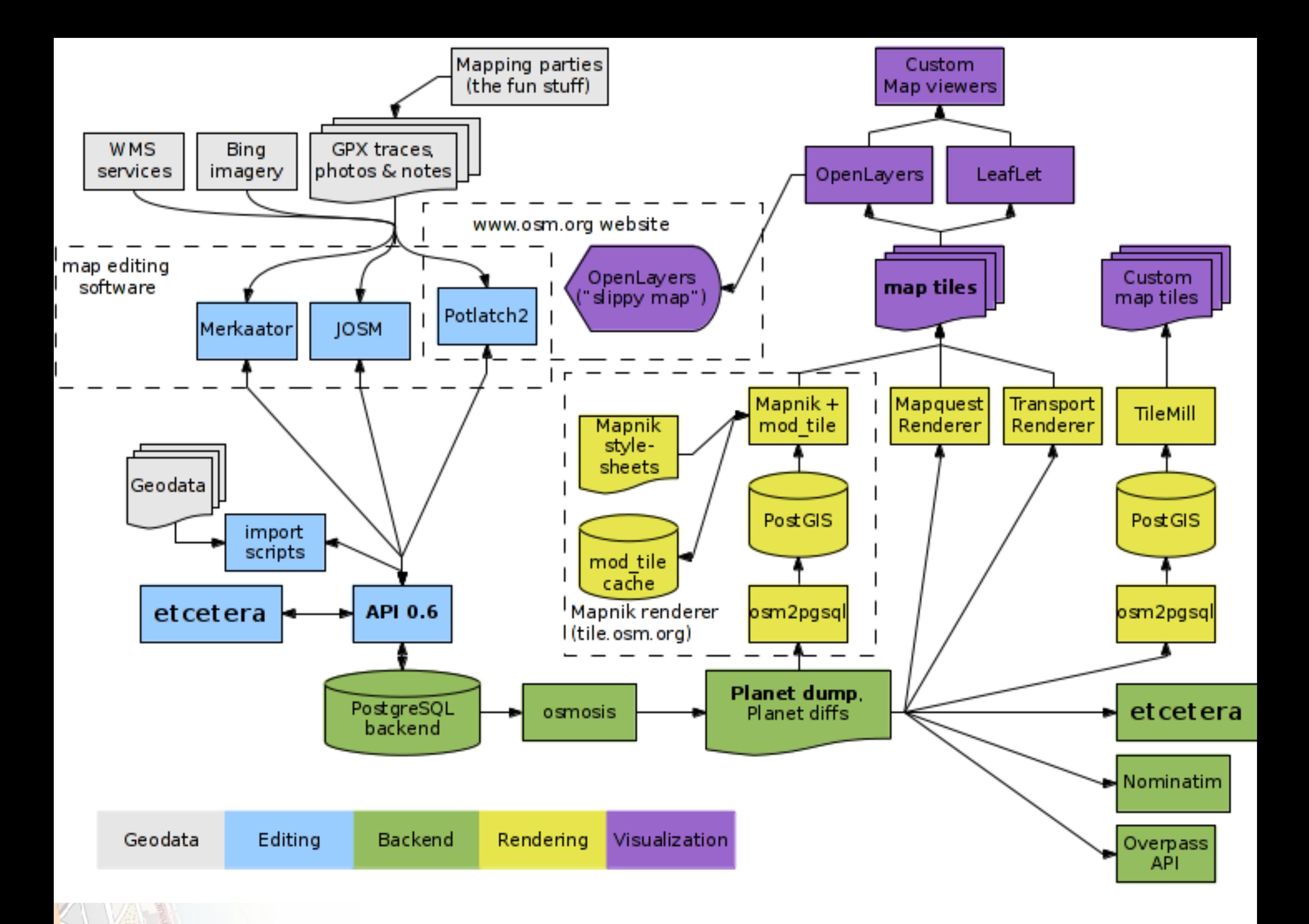

# **i** DE for<br>Germany

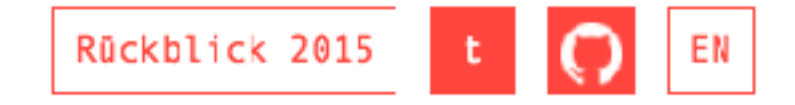

#### Presse Blog Projekte Termine Mitmachen Stadtgeschichten Über

10:43 AM

#### DEFIBRILLATOREN IN KÖLN

Defibrillatoren können im Fall eines plötzlichen Herzstillstandes Leben retten. Deshalb werden im öffentlichen Raum immer nehr sogenannte Laiendefiorillatoren oder AEDs (Automatisierte Externe Defibrillatoren) bereit gestellt. Diese ermöglichen es auch ungeübten Nutzern, bei Bedarf eine betroffene Person zu reanimieren. In Köln war es bislang (vor April 2014) noch sehr schwierig, schnell und zuverlässig Informationen darüber zu bekommen, wo AEDs zu finden sind. Es fehlte eine zentrale Sammelstelle für geprüfte und weiterverwendbare Standortinformationen. Eine Reihe von mobilen Anwendungen (Apps) boten prinzipiell die Möglichkeit, AED-Standorte anzuzeigen, jedoch war die Datenlage sehr dünn und angezeigte Standorte teilweise fehlerhaft.

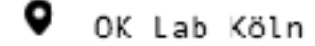

 $\blacktriangleright$  Finished

Mitglieder

**2** Links

Marian Steinbach twitter. github Marcel Belledin

Code

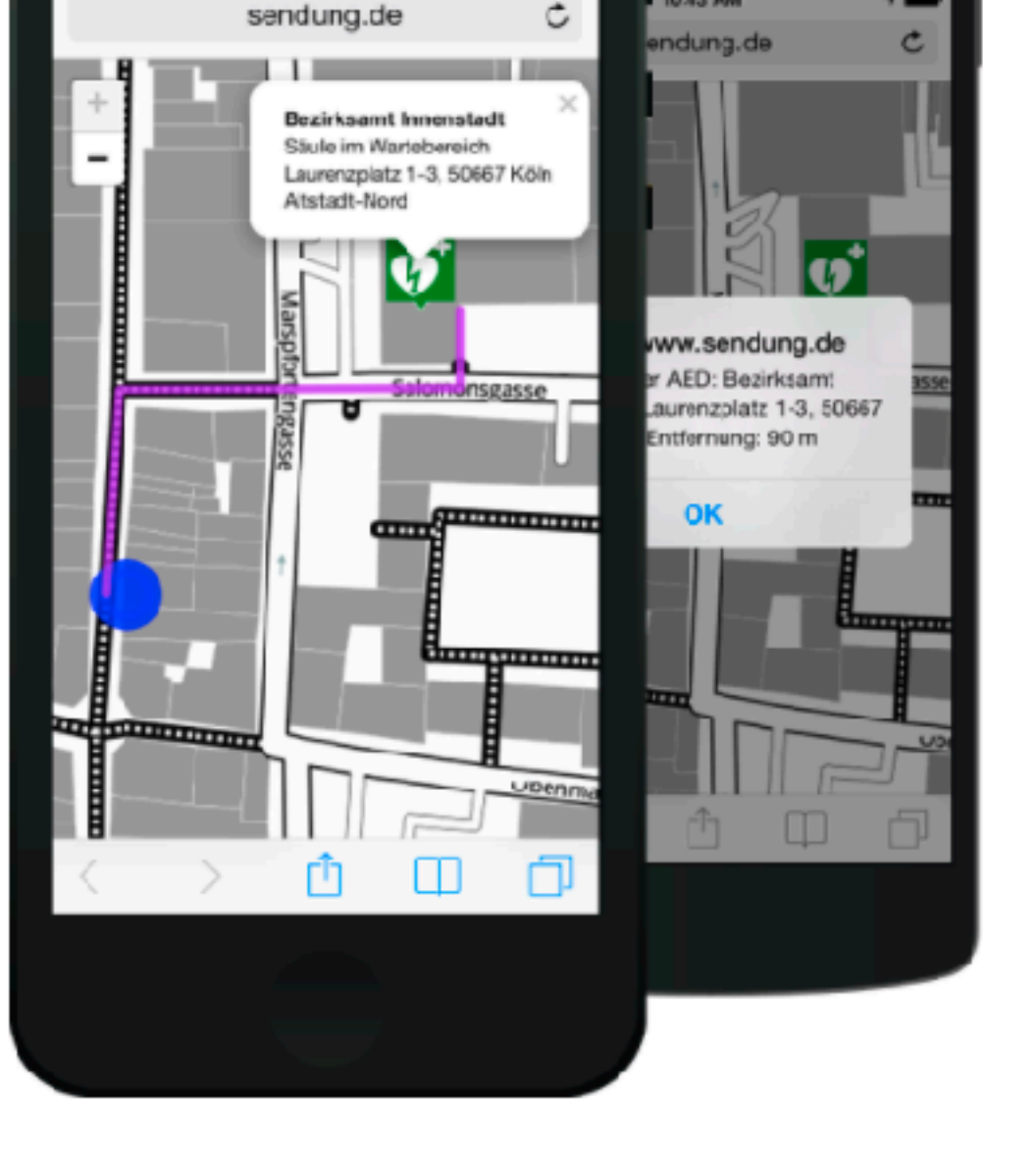

Carrier <sub>®</sub>

10:43 AM

## http://codefor.de/projekte/2014-07-10-muc-finder **IDE** for<br>Germany

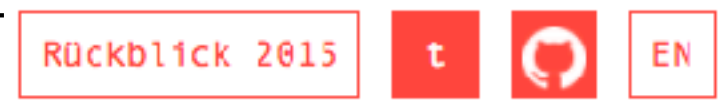

Presse Blog Projekte Termine Mitmachen Stadtgeschichten Über

WEB-APP ZUM FINDEN VON BESTIMMTEN ORTEN (U.A. DEFIBRILATOREN) IN DER UMGEBUNG

Ziel des Projekts ist eine Web-App, die aus Open-Street-Map-Daten Orte einer bestimmten Kategorie, z.B. öffentliche Toiletten, Spielplätze oder Defibrilatoren in der Umgebung findet und dazu Routeninformationen bietet. Dabei soll es am Ende eine generische App, die für verschiedene Ziele konfiguriert werden kann, sowie als konkrete Anwendung eine Defibrilator-Finde-App geben.

Der aktuelle Prototyo funktioniert für einfache Anfragen bereits <mark>(Anleitung für neue App),</mark> für Defibrilatoren muss Issue 57 moch ungesetzt werden.

OK Lab Nünchen

Sucht Mitmacher

Mitglieder

 $\lambda$  Links

Mario Haim twitter, github Maximilian Hackenschmied twitter, github Andreas Hubel twitter, github

Prototyp für Spielplätze <u>Github</u>

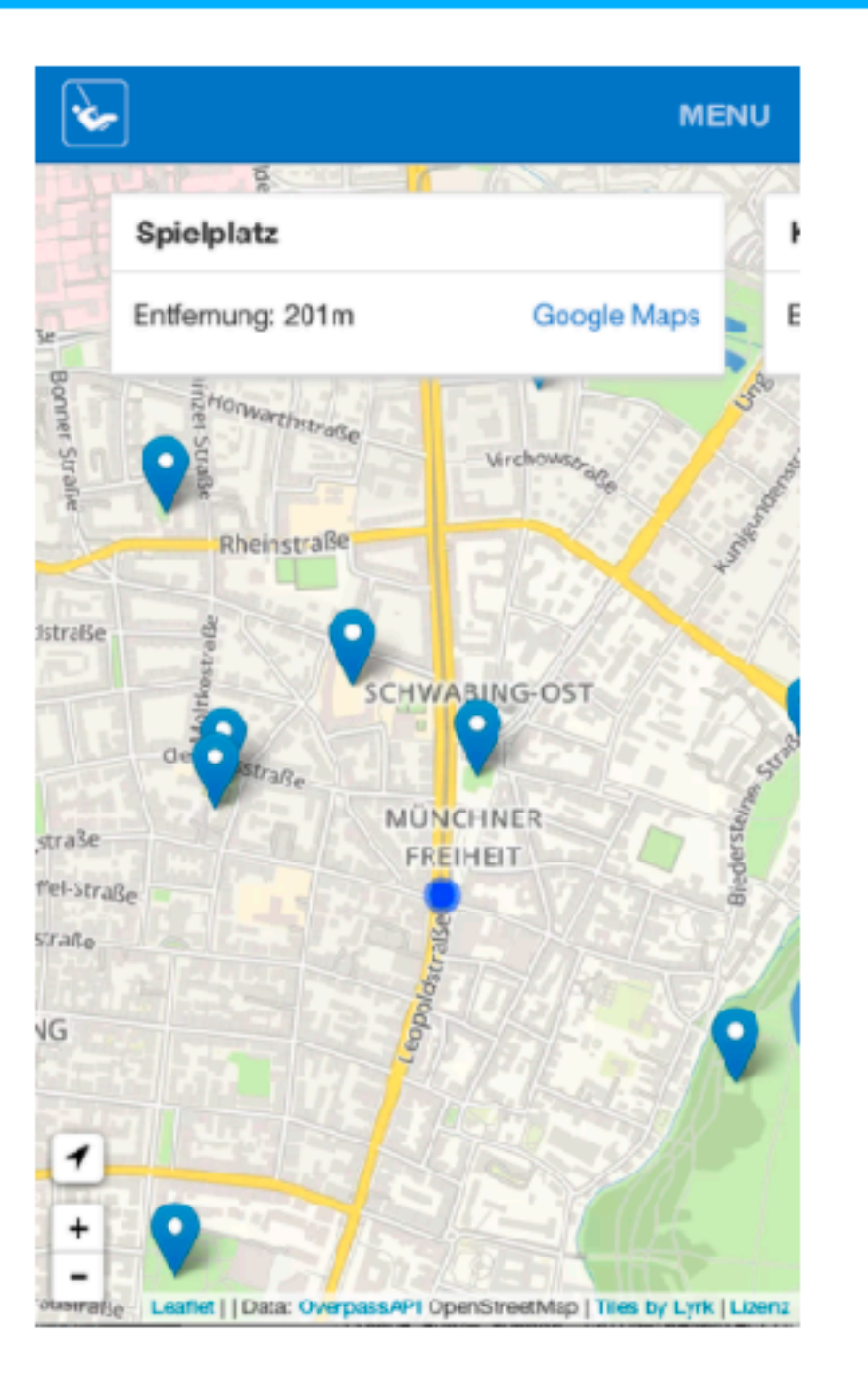

twitter, github

Sebastian Rehm

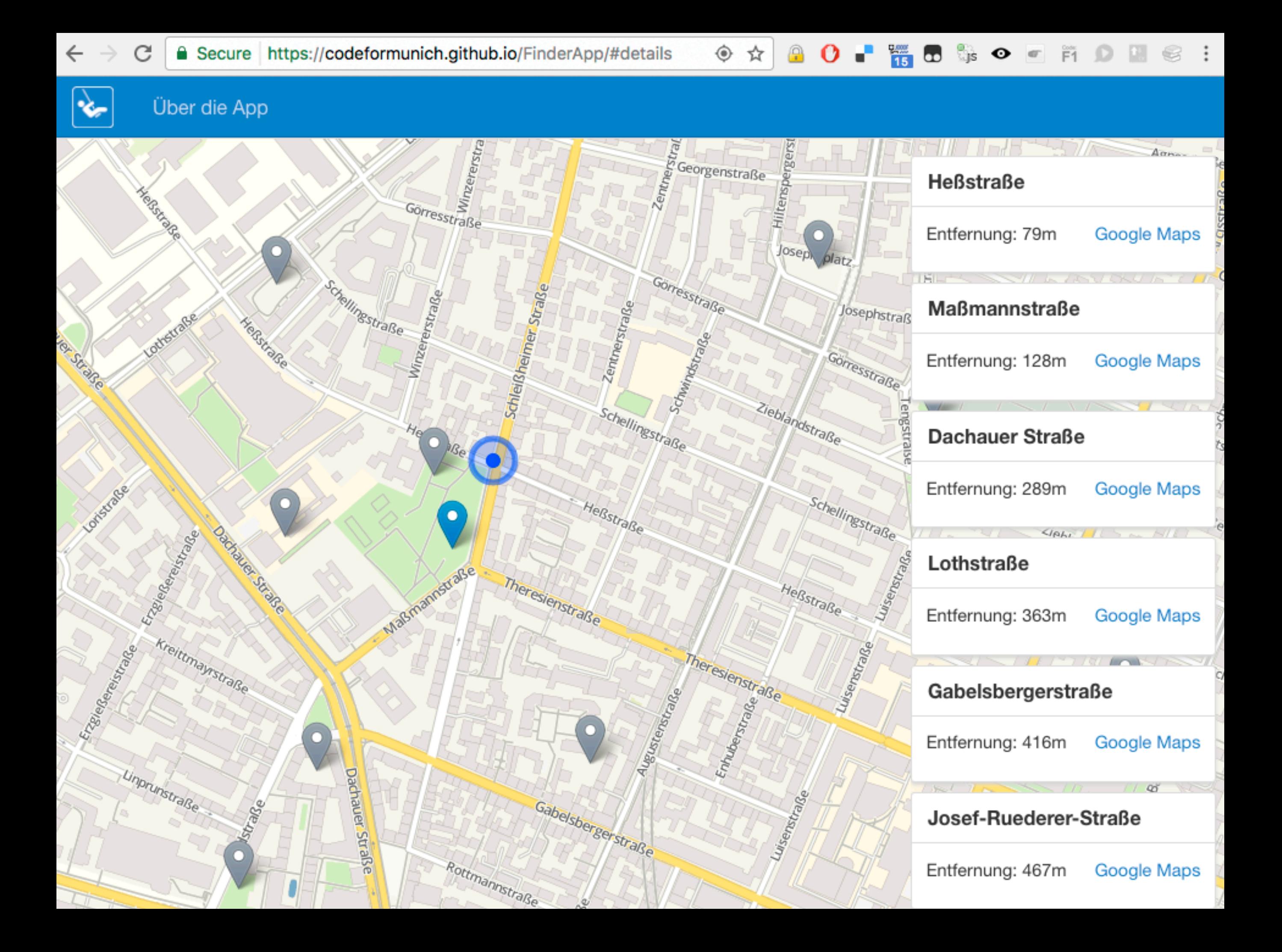

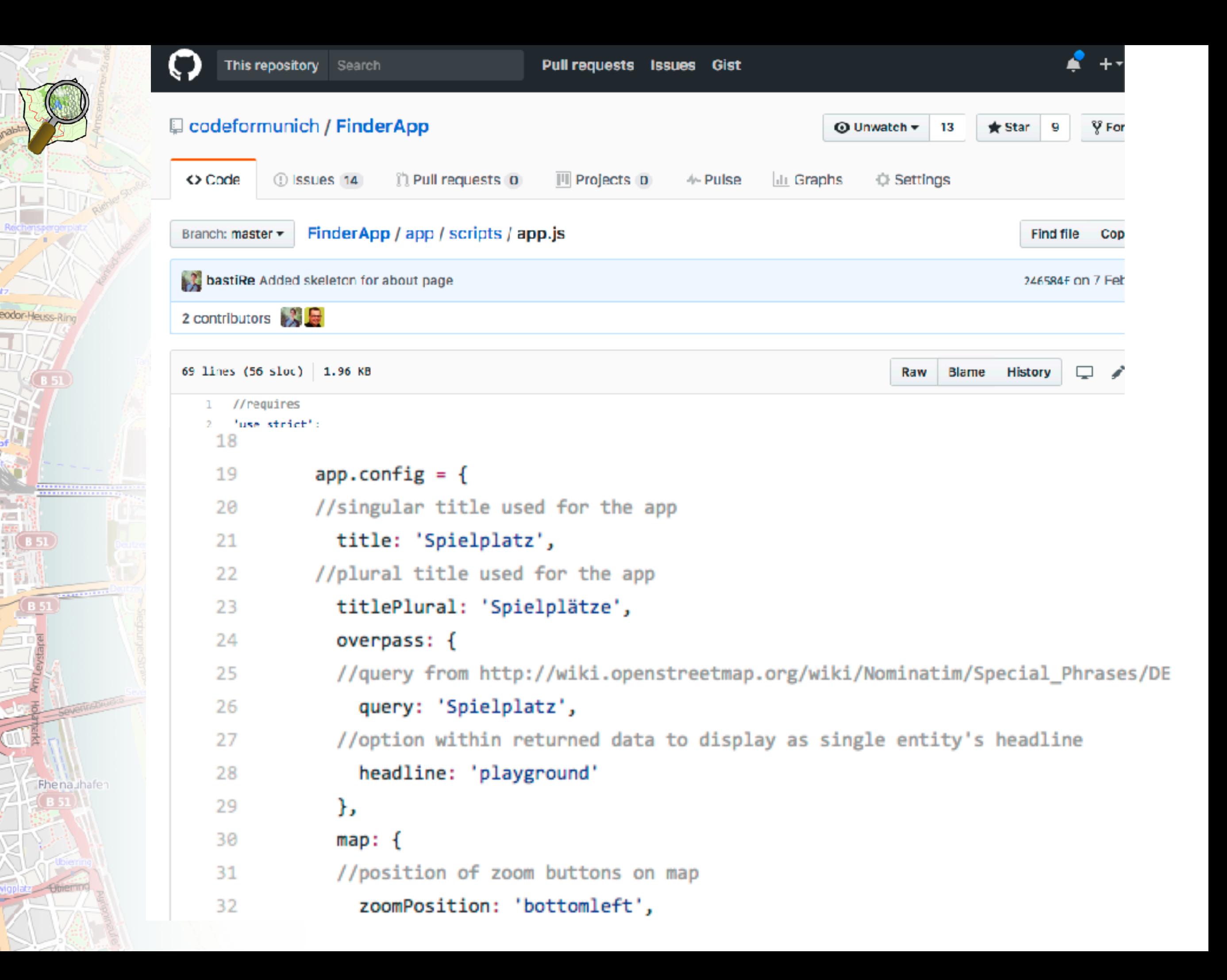

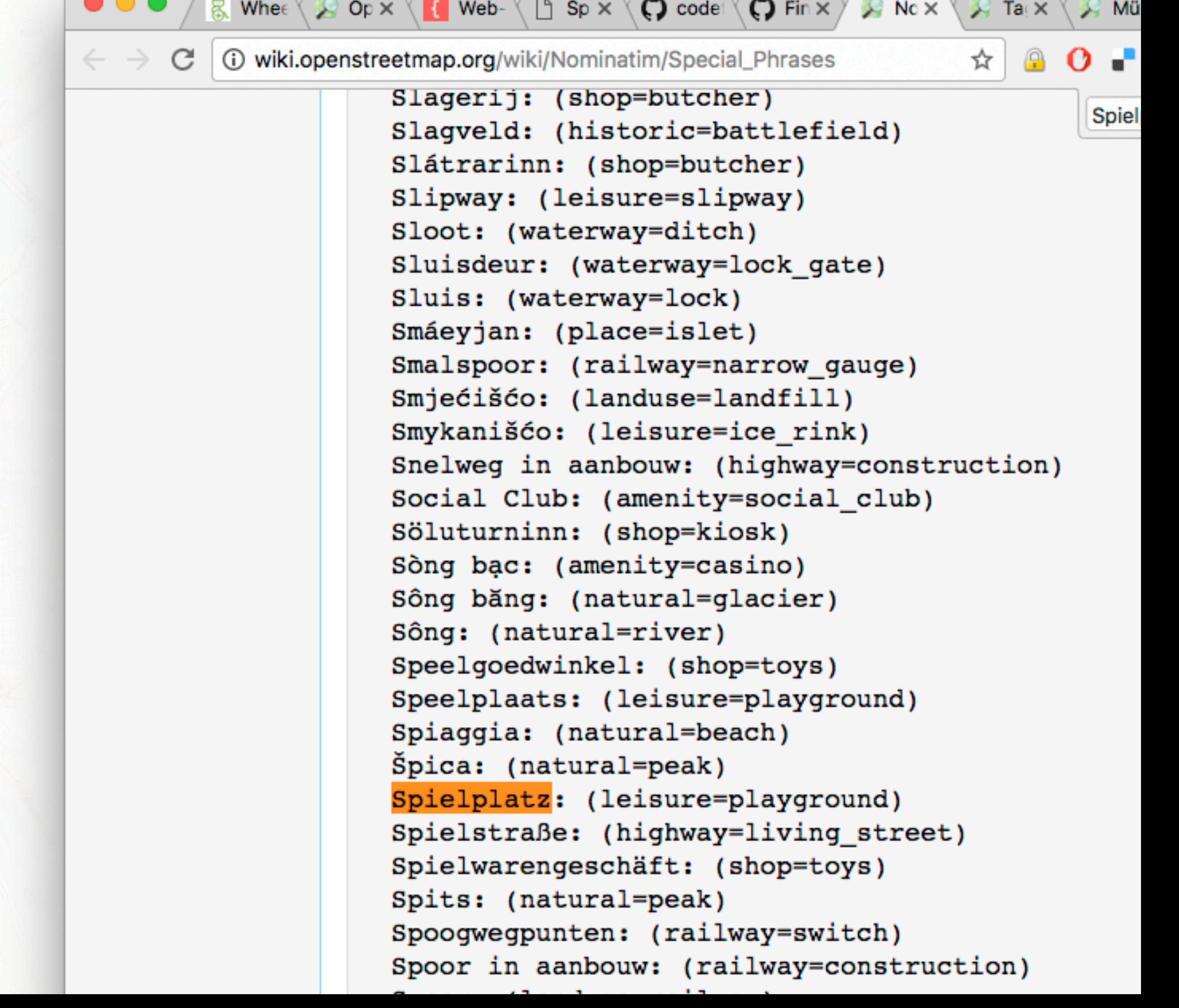

eodor-Heuss-Ring

i<br>Ha

85L)

Fhenauhafen  $(B51)$ 

Otherman

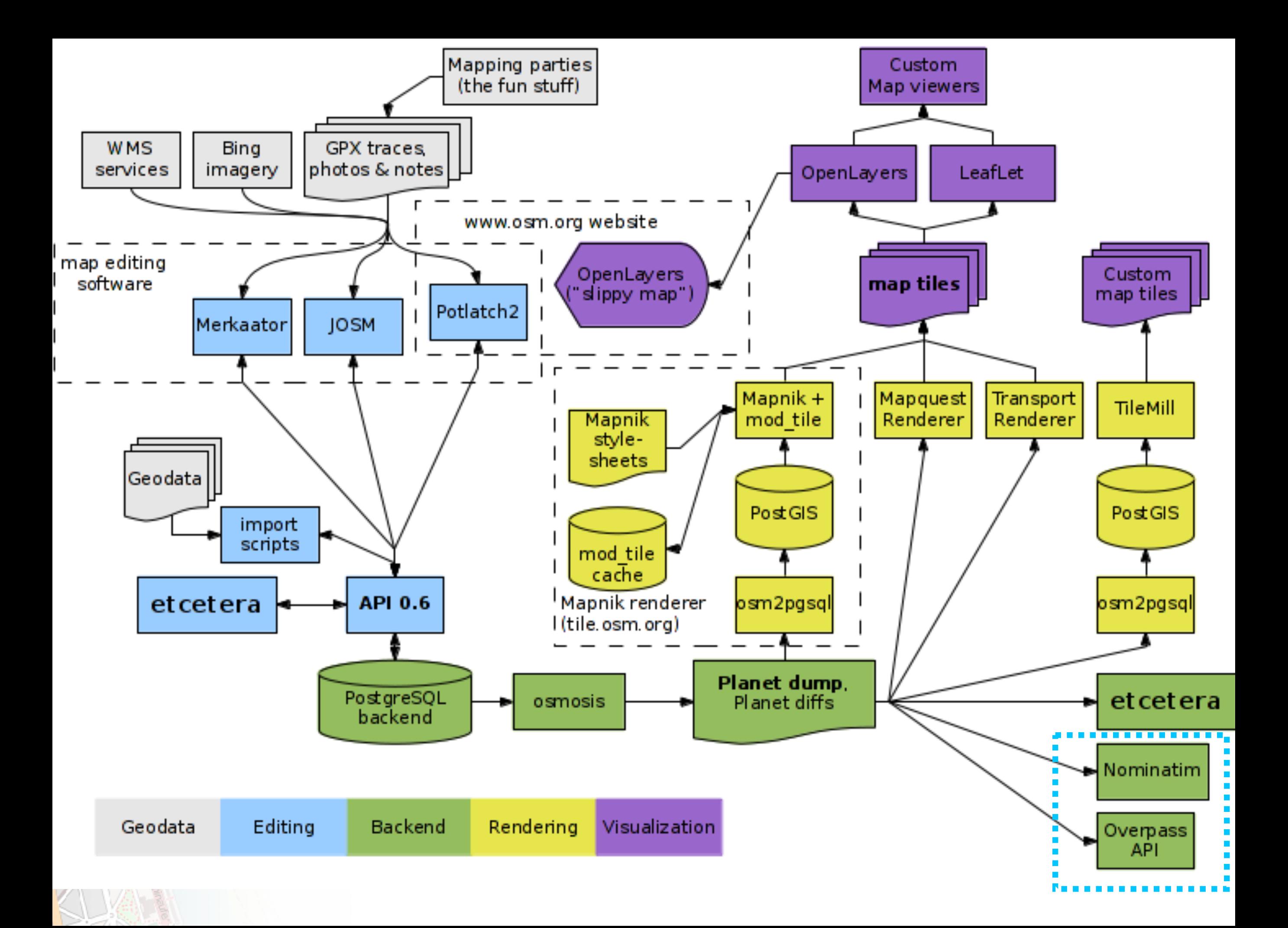

### http://codefor.de/projekte/2015-01-15-muc-defis

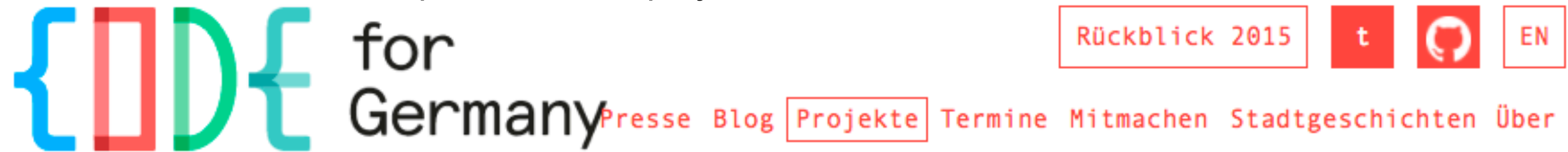

### DEFIBRILLATOREN IN OPENSTREETMAP EINTRAGEN (FÜR FINDERAPP)

Die Standorte der Defis (AEDs) werden von diversen öffentlichen Stellen erfragt und in OpenStreetMap gemappt. Als zweiter Schritt soll die FinderApp damit gefüllt werden.

Auf Der Projektseite im OpenStreetMap-Wiki befindet sich der Link zu einer Karte die den aktuellen Stand zeigt. Wir suchen noch Leute die in den U-Bahnhöfen erfassen, in welchen beiden Notrufsäulen pro Bahnsteig der Defibrilator verbaut ist.

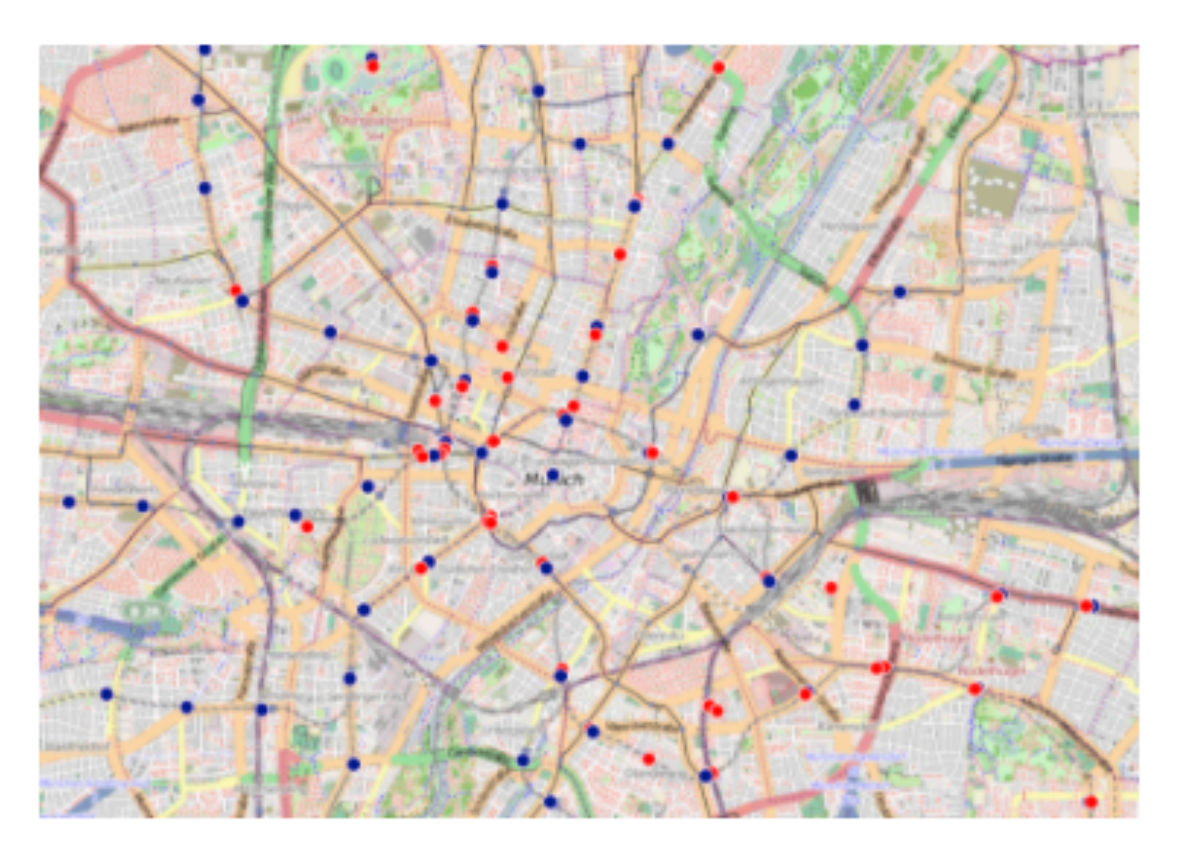

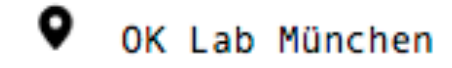

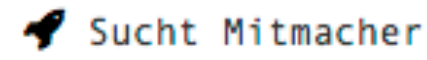

http://wiki.openstreetmap.org/wiki/München/Defi

Mitglieder

**2** Links

Mario Haim twitter, github Andreas Hubel twitter, github

Projektseite im OpenStreetMap-Wiki

### [http://umap.openstreetmap.fr/en/map/defi-munchen\\_29077#14/48.1444/11.5777](http://umap.openstreetmap.fr/en/map/defi-munchen_29077#14/48.1444/11.5777)

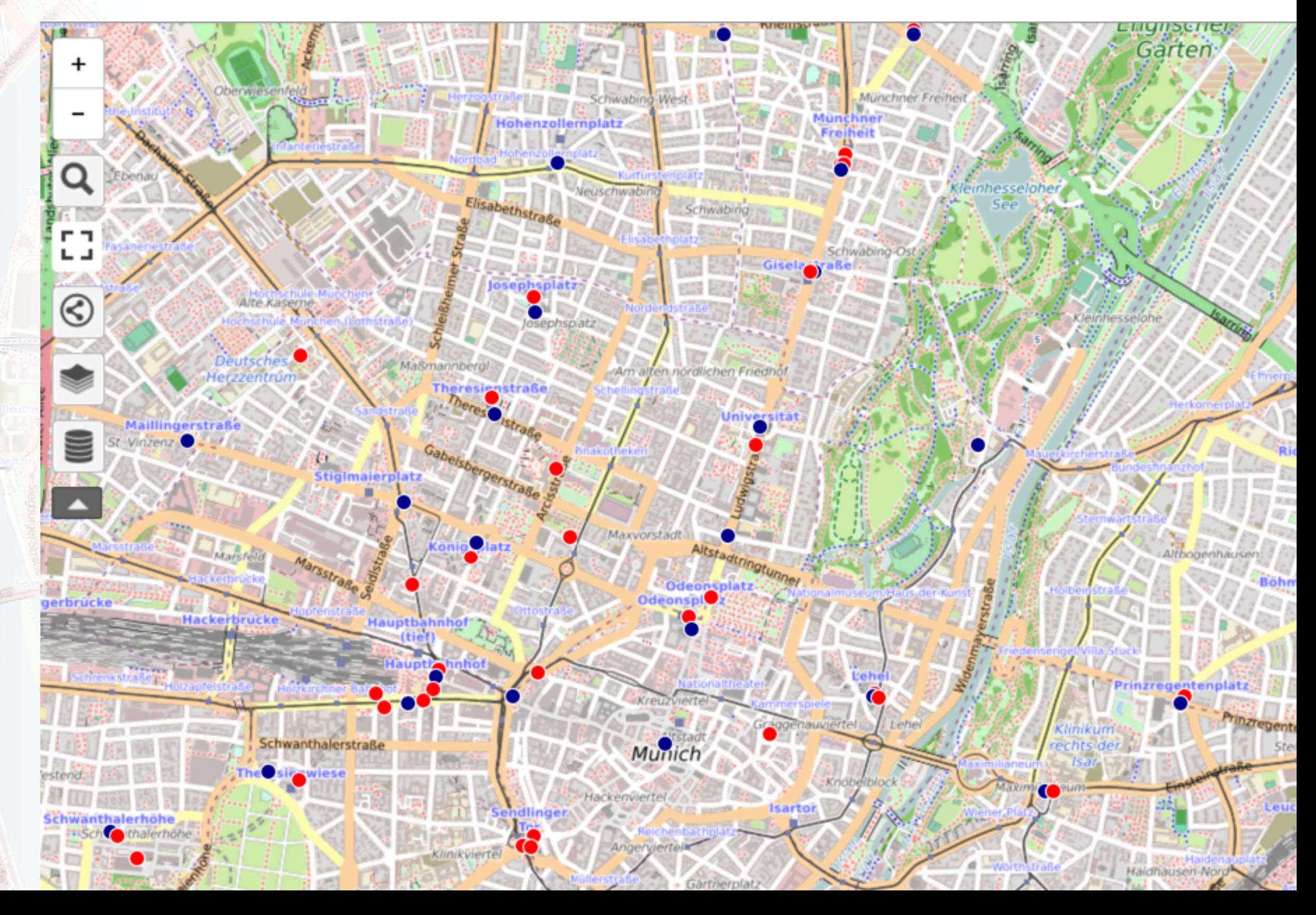

eodor-Heuss-Ring

Fhenauhafen

### http://jsfiddle.net/saerdnaer/37hf0oz3/

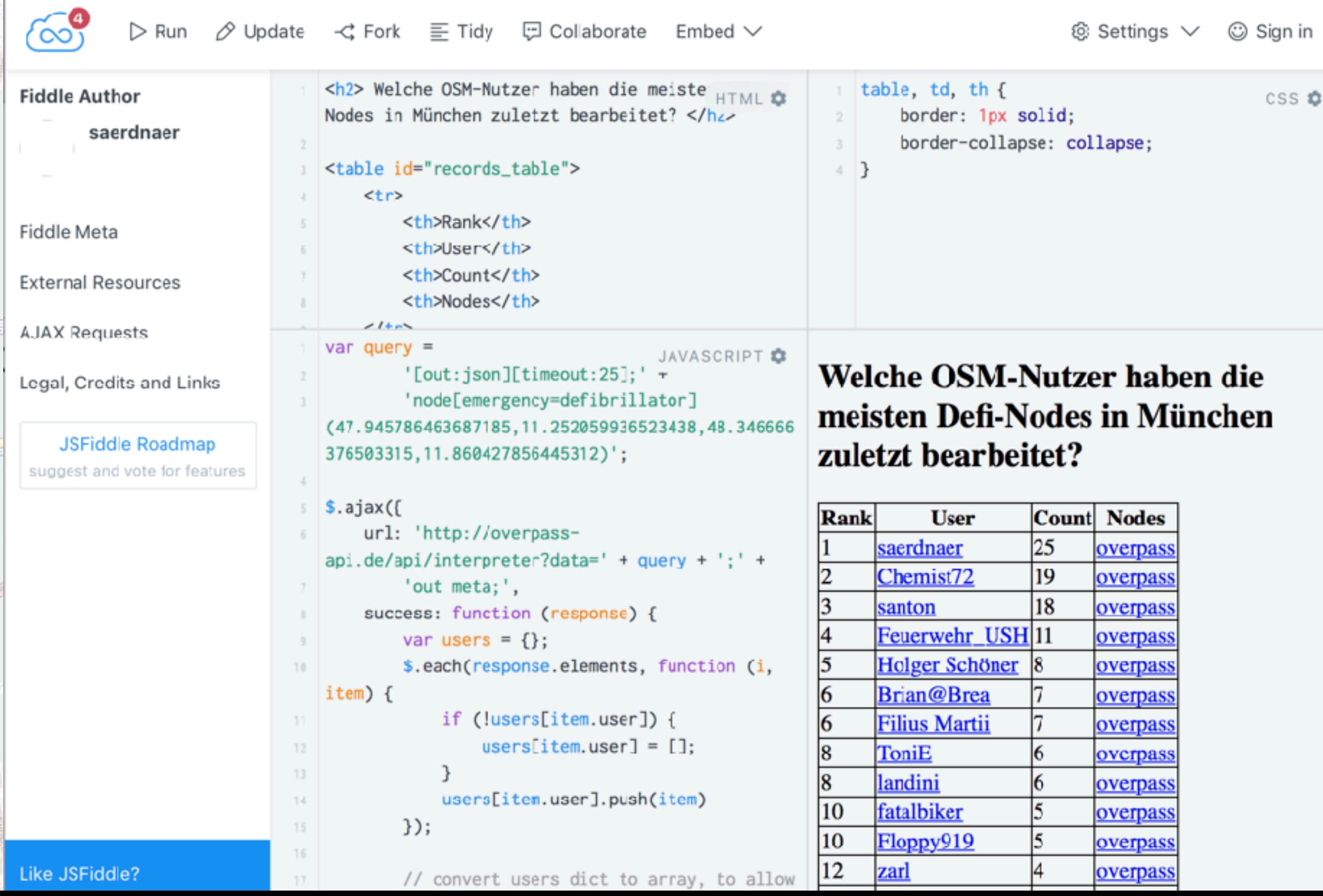

eodor-Heuss-Ring

Fhenauhafe

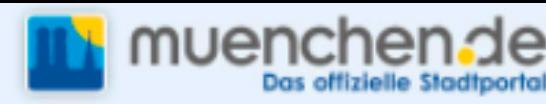

23

103831

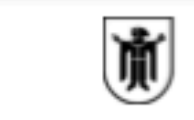

Landeshauptstadt München

### **Open Data Portal**

省 / Organisationen / Landeshauptstadt München / Öffentliche Toiletten der ... / Öffentliche Toiletten der ...

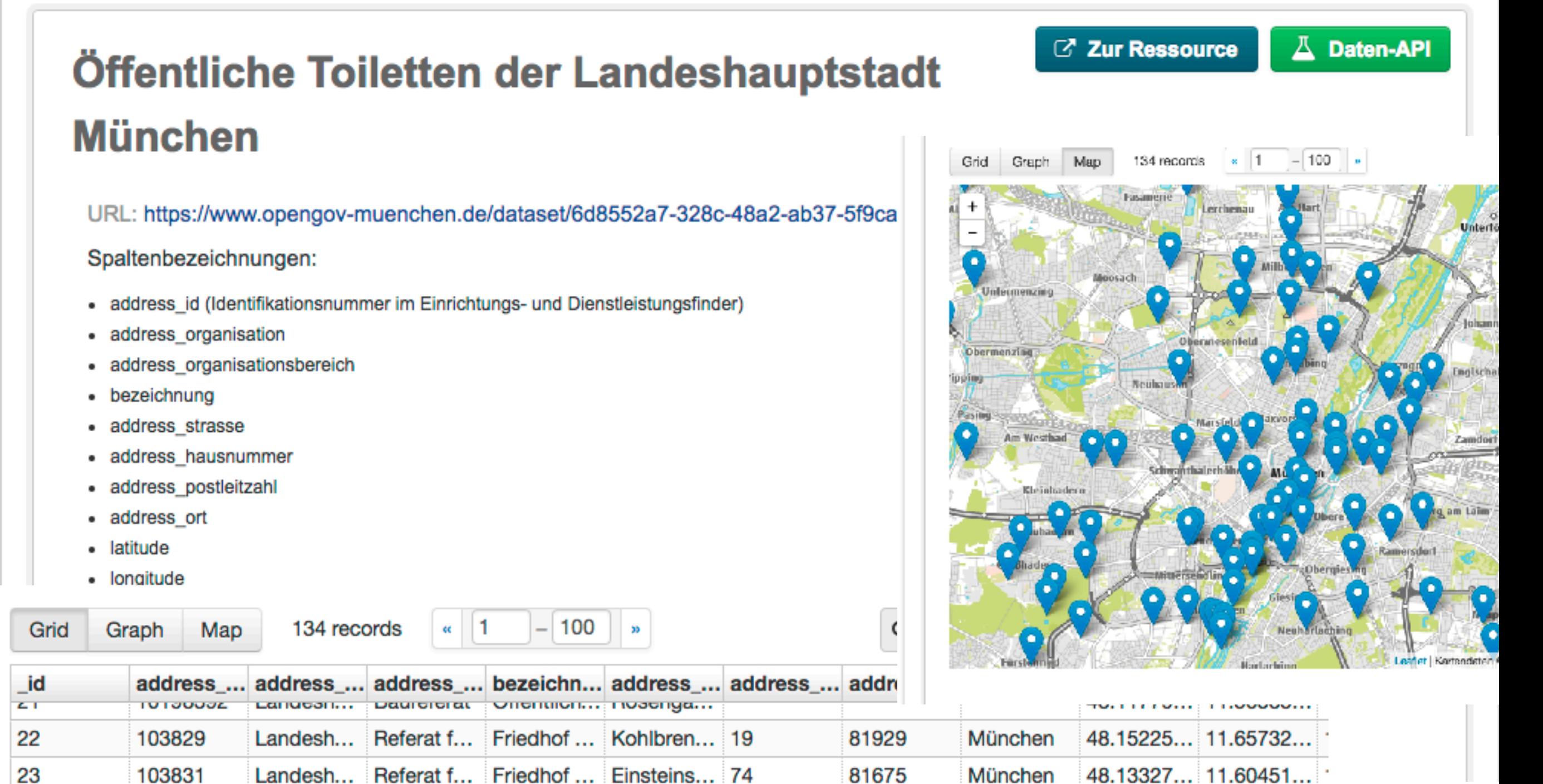

81675

### [https://umap.openstreetmap.fr/en/map/offentliche-toiletten\\_110885#14/48.1396/11.5242](https://umap.openstreetmap.fr/en/map/offentliche-toiletten_110885#14/48.1396/11.5242)

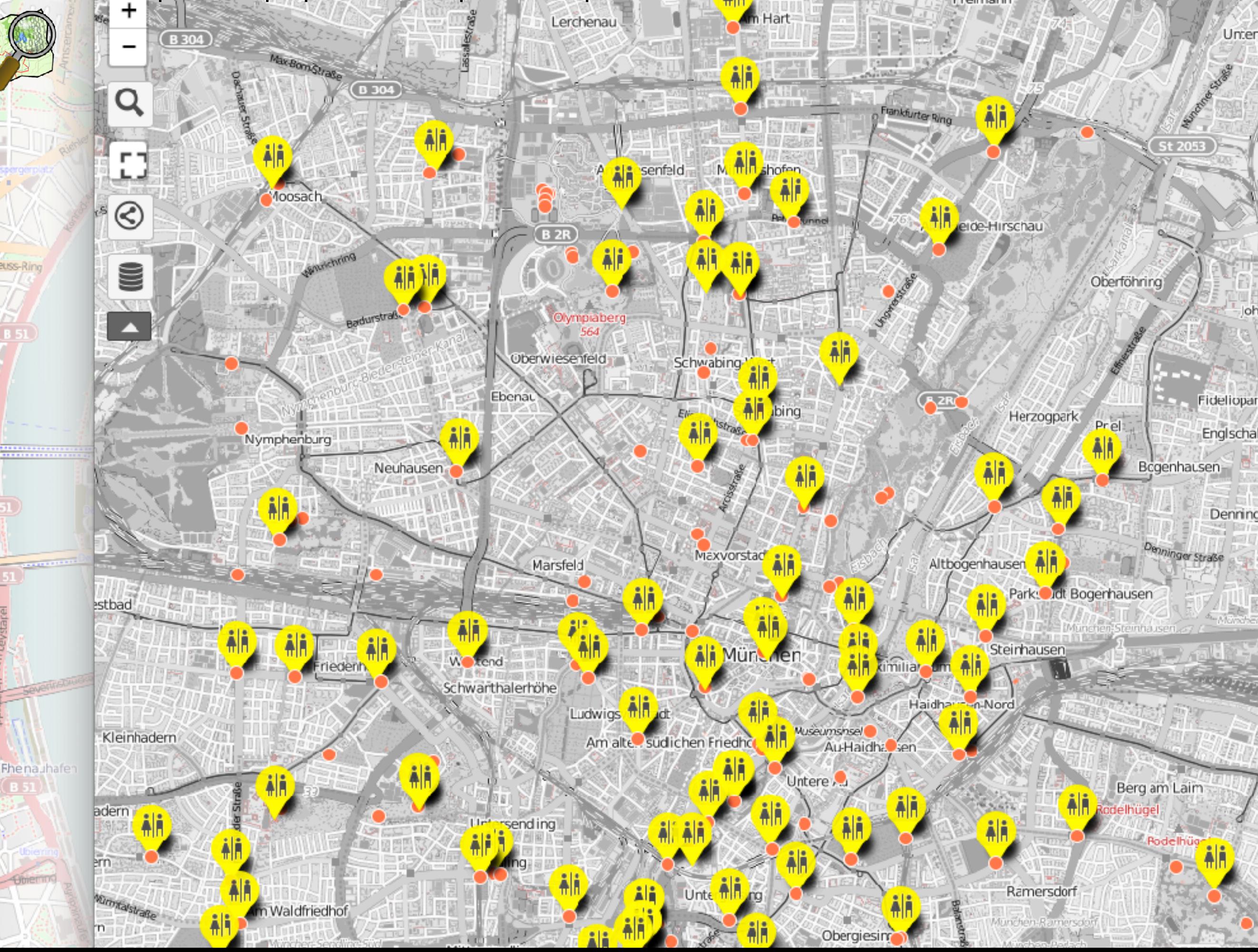

eodor-Heuss-Rin

# **IDE** for<br>Germany

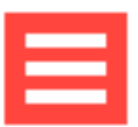

### MIETPREISSPIEGEL

Ziel ist ein faktenbasierter Mietspiegel für München.

**Q** OK Lab München

Mitglieder

Mario Haim twitter, github Bernd Oswald twitter, github, homepage Konstantin Schütze twitter, github Andreas Hubel twitter, github

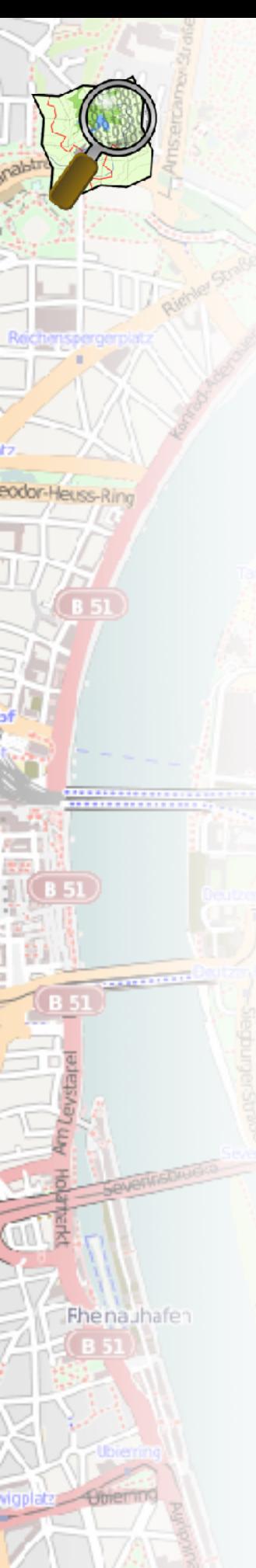

### Postleitzahl

### Stadtbezirk

 $\div$ 

k.

Wir benötigen deine Postleitzahl und deinen Stadtbezirk, um die unterschiede zwischen den Mieten in den verschiedenen Teilen Münchens erfassen zu können

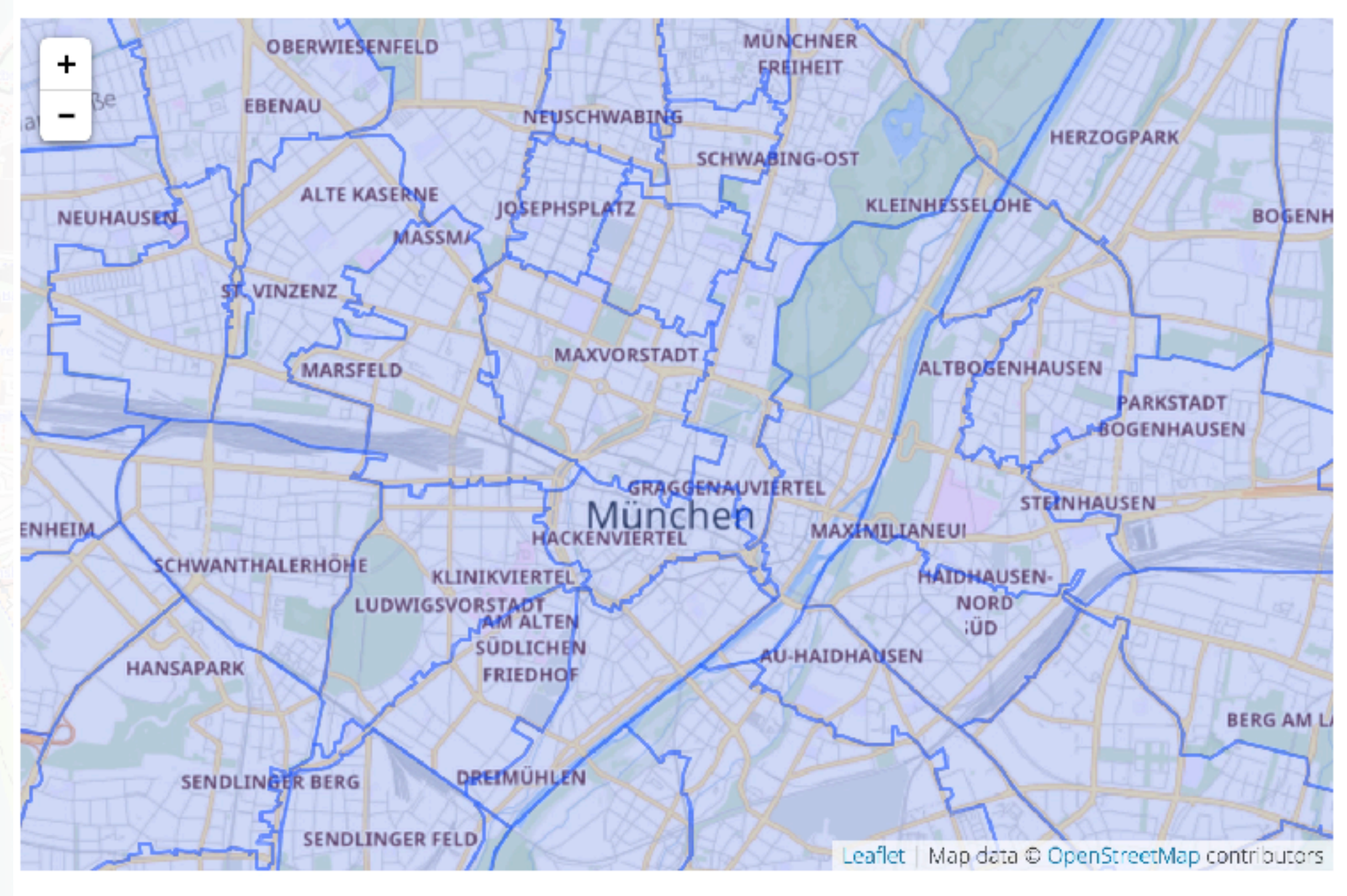

Animation und Code: https://github.com/ttanner/mucmiete/pull/6 Absenden

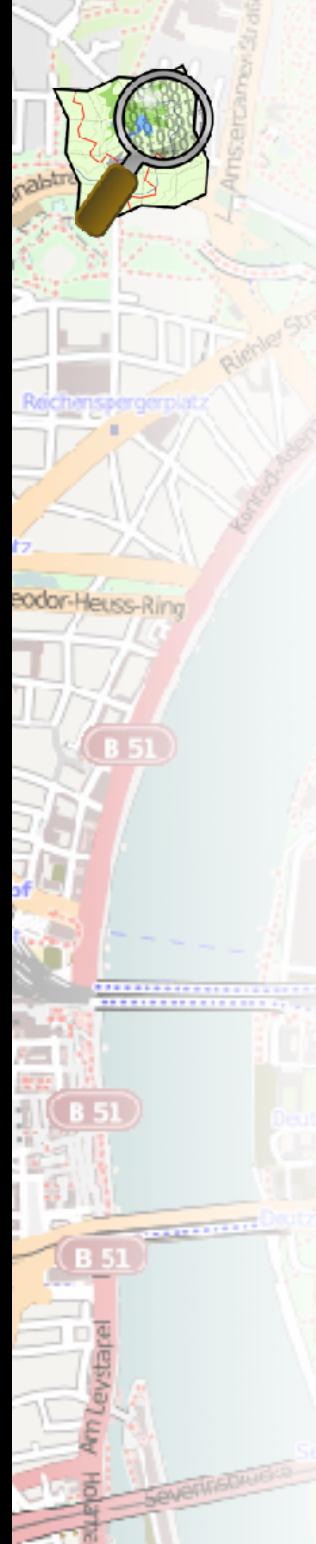

Fhenauhafen

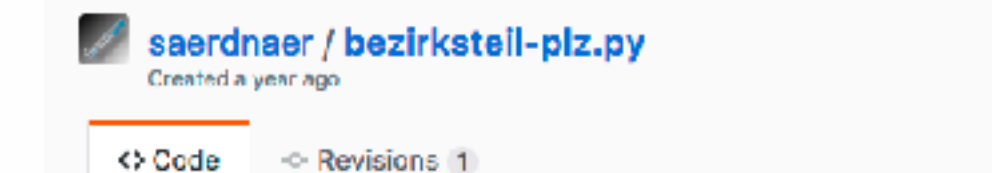

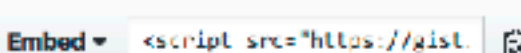

✔ Edit

中 Download ZIP Ġ.

**★ Star** 

۰

T Delete

### [https://gist.github.com/saerdnaer/bd9fb6eb30ba34b4adcd](#page-19-0)

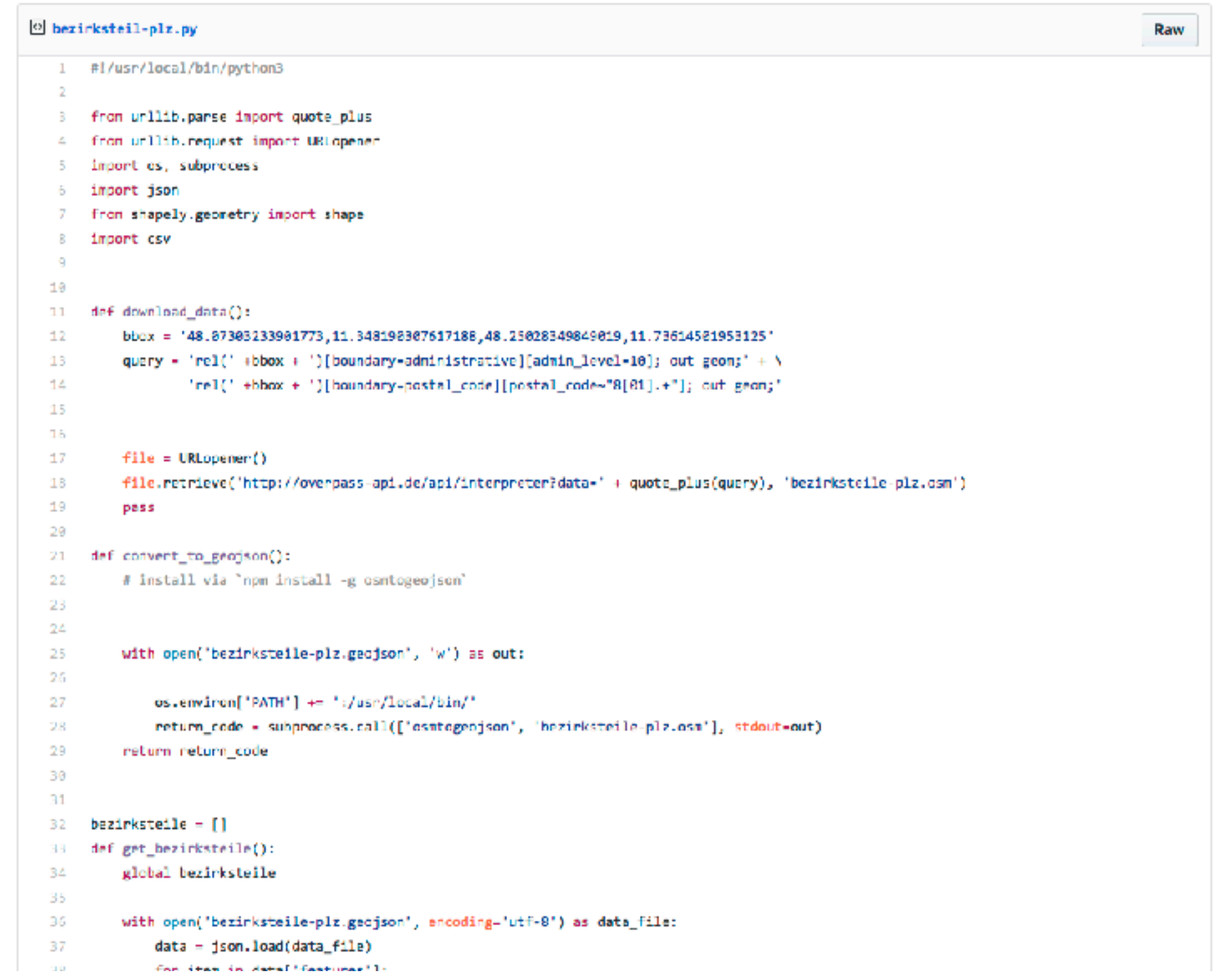

[https://github.com/ttanner/mucmiete/blob/master/miete/management/commands/create\\_plz\\_mapping.py](https://github.com/ttanner/mucmiete/blob/master/miete/management/commands/create_plz_mapping.py)

<span id="page-19-0"></span>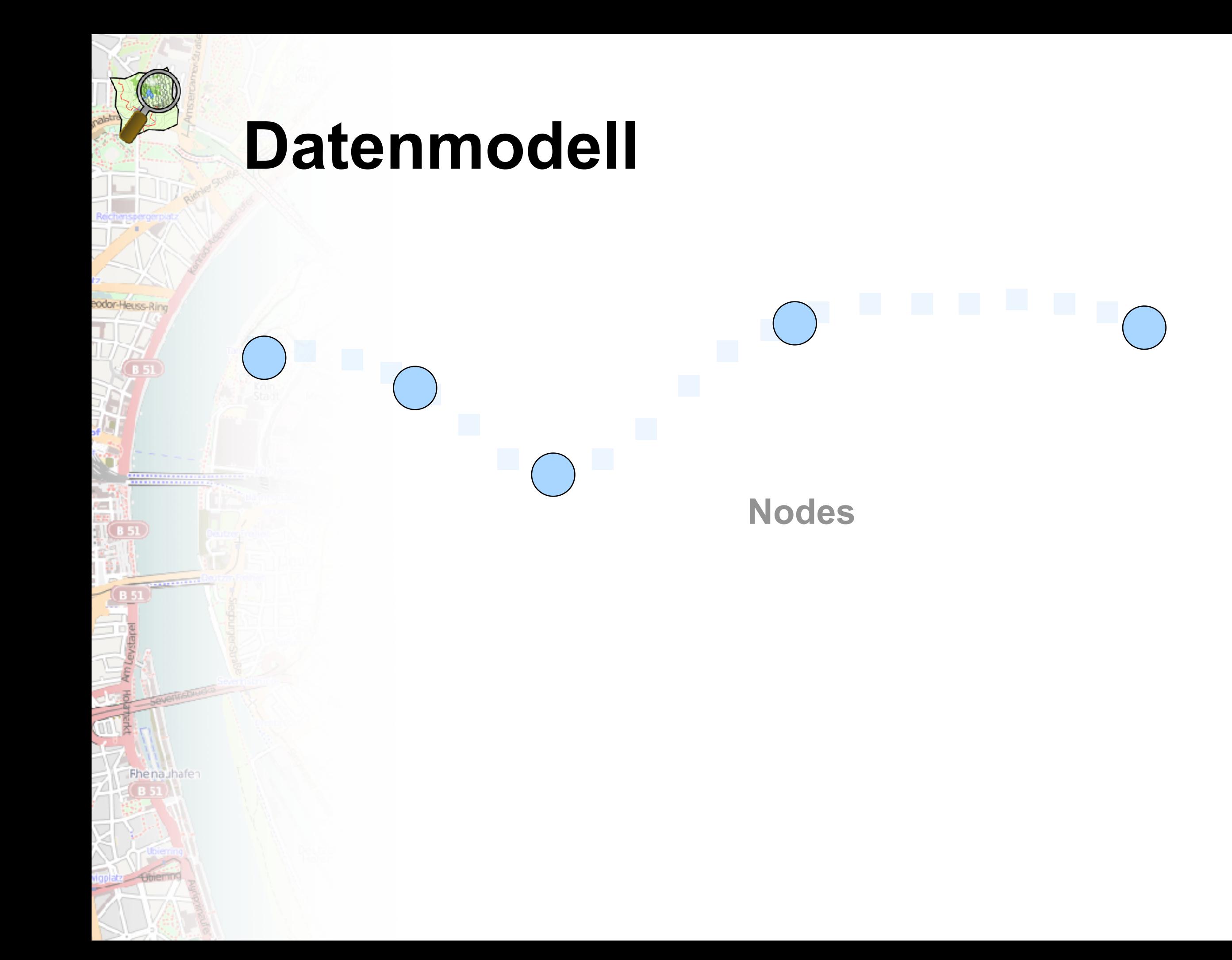

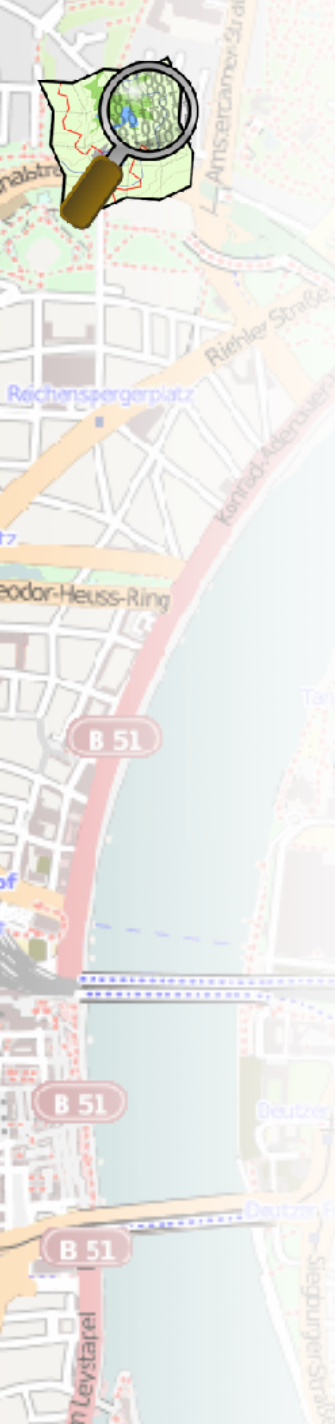

Fhenauhafen

# **Datenmodell**

**Ways**

## **Datenmodell**

**Ways**

**highway = residential name = Schillerstraße oneway = true**

**highway = secondary name = Kaiserallee**

**Tags**

# Typische "Tags"

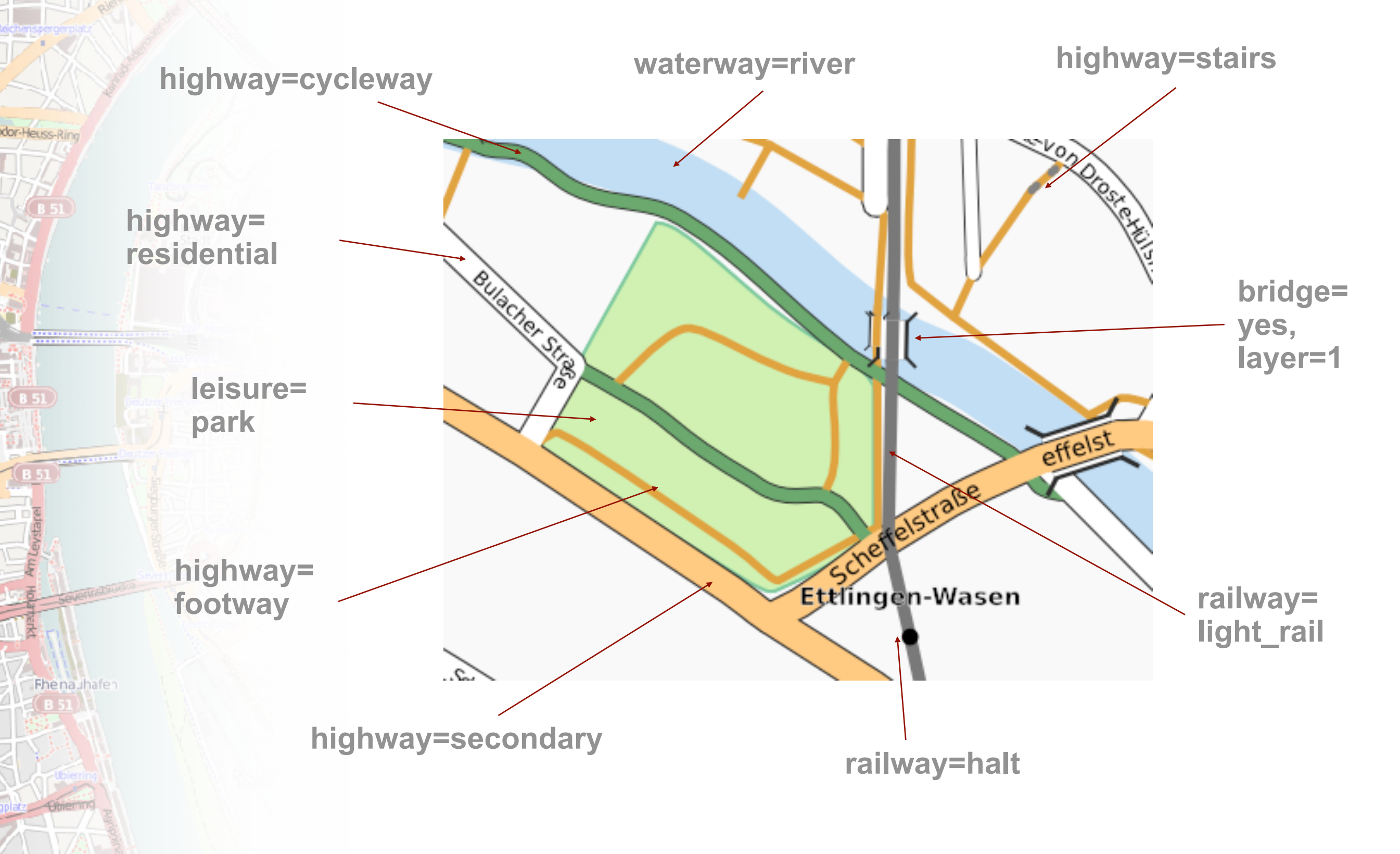

# **Datenmodell**

eodor-Heuss-Ring

Fhenauhafen

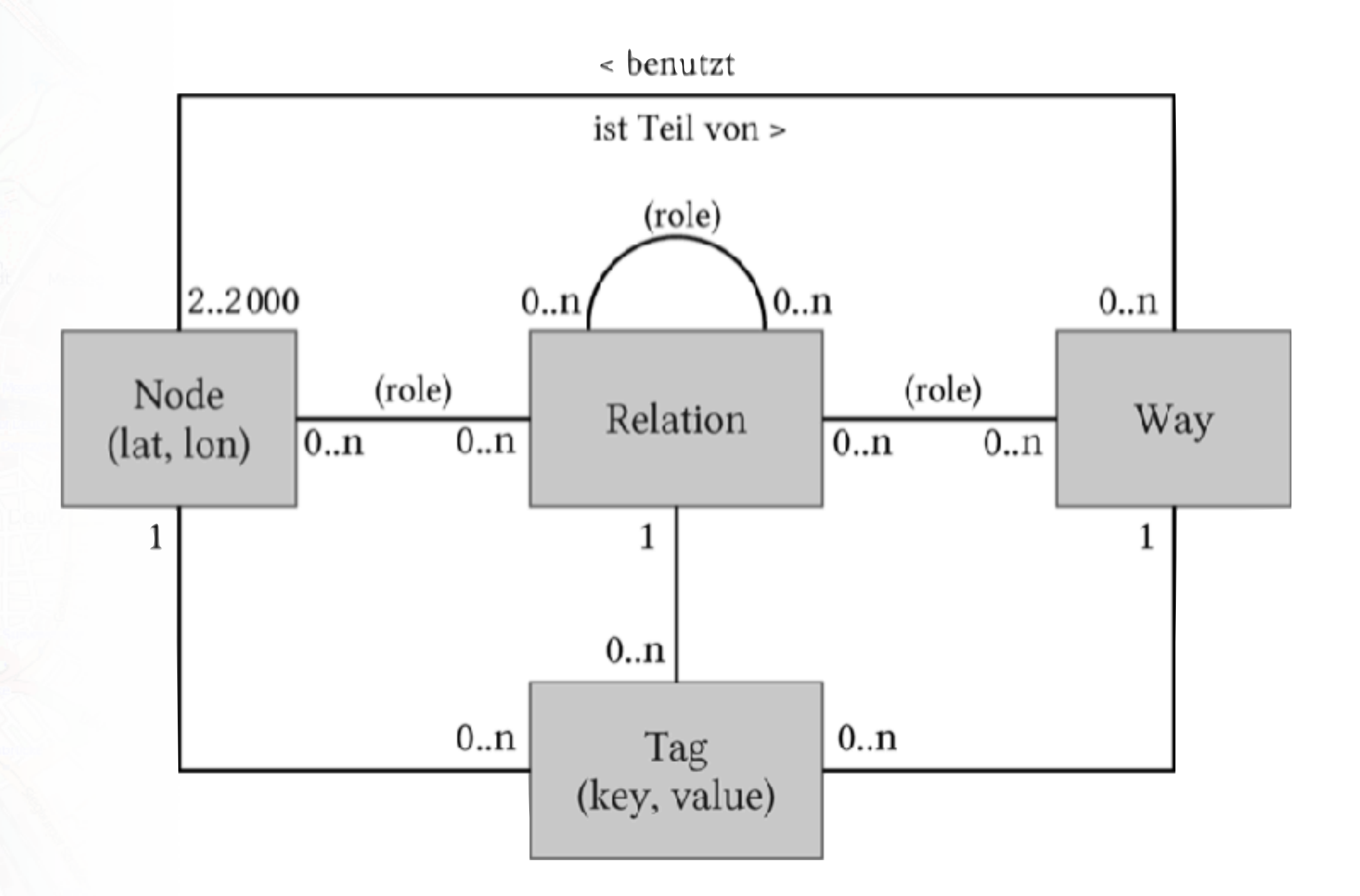

Bild-Quelle: OpenStreetMap - Die freie Weltkarte nutzen und mitgestalten<br>
von Frederik Ramm und Jochen Topf von Frederik Ramm und Jochen Topf 3.Auflage, Seite 56 ISBN 978-3-86541-375-8

(i) overpass-turbo.eu  $\leftarrow$ C

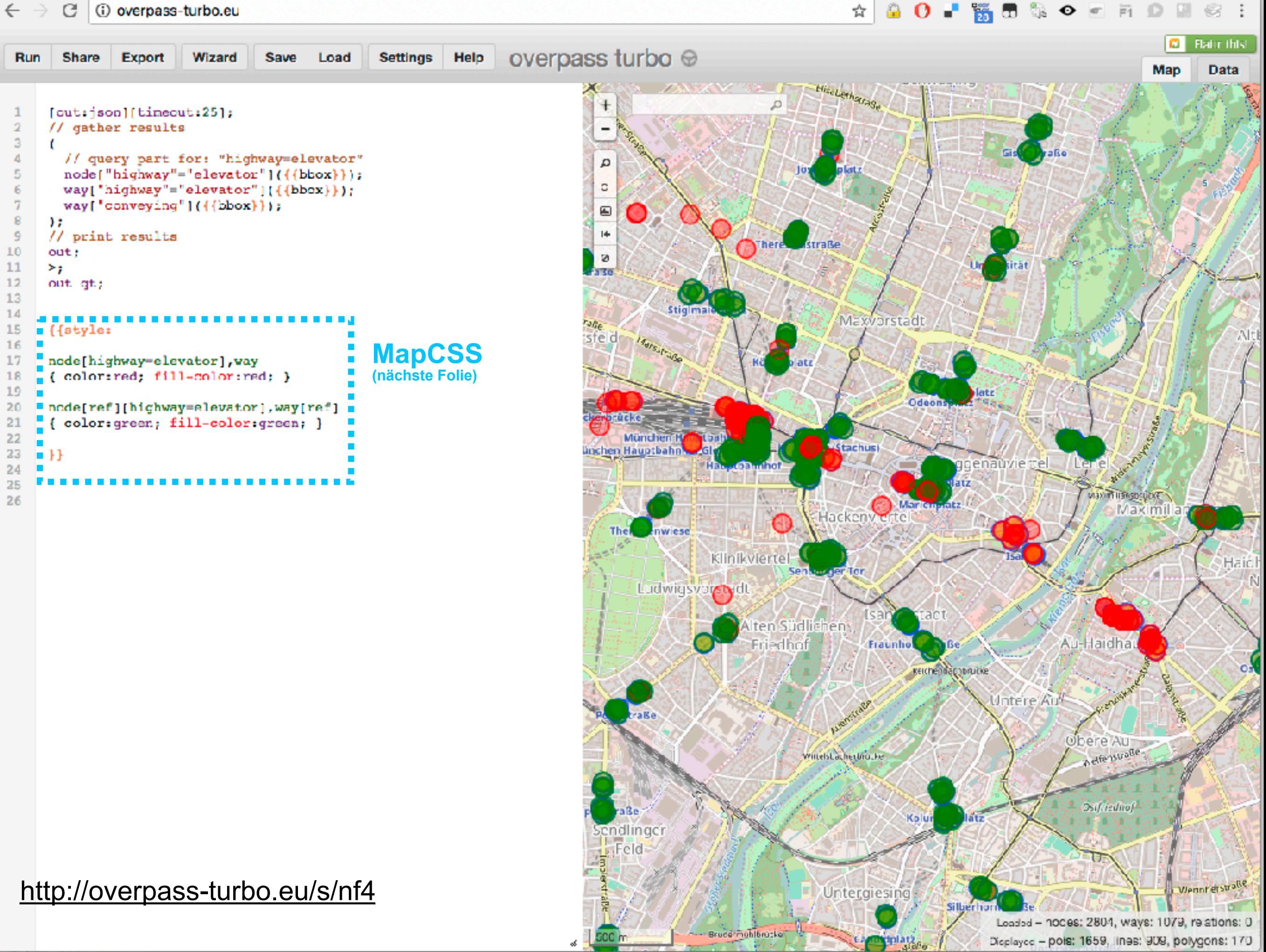

<span id="page-25-0"></span>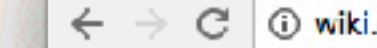

4

#### Color Coding @

```
node, area
{ color:white; fill-color:white; }
```

```
node[amenity=drinking water],
node[ amenity=fountain],
area[amenity=fourtain]
```
Introduction ▼ Overpass Queries <mark>- 2</mark>

 $q_0r$ y"="

Help

via Hilfe

**Button:** 

Help

gory"=")

Overpass API allows to query for OSM data by your own search criteria. For this purpose, it has a specifically crafted query language.

In addition to regular Overpass API queries one can use the following handy shortcuts in overpass turbo:

- $\{\{bb,}\}$  bounding box coordinates of the current map view
- ${fcenter}$  map center coordinates
- $\cdot$  {{date:...}} ISO 8601 datetime-string a certain time
- interval ago (e.g. "24 hours") {{style:...}} - defines a MapCSS
- stylesheet
- "." Arbitrary shortcuts can be defined by putting {{shortcut=value}} somewhere in the script.

More overpass-turbo shortcuts, additional information about the above and usage examples can be found in the OSM wiki.

```
. sblue; fill-color:blue; }
```
enity=place of worship), enity-place of worship] ":grey; fill-color:grey; }

enity=restaurant], enity=restaurant] "red; fill-color:red; }

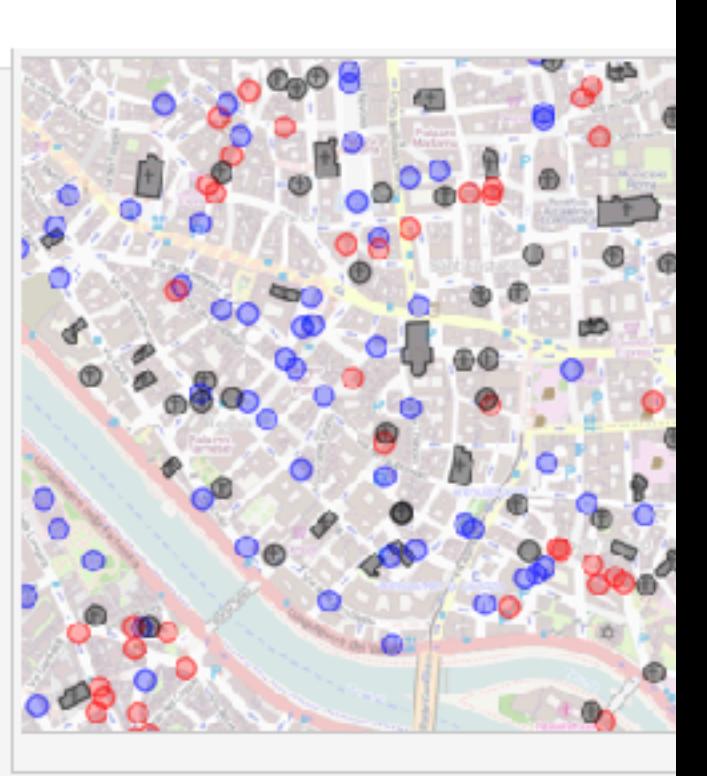

 $\frac{1}{2}$ 

#### $OIs \odot$

 $entty = cafe$  { image: url('icons/maki/cafe-18.png'); width:  $18$ ;

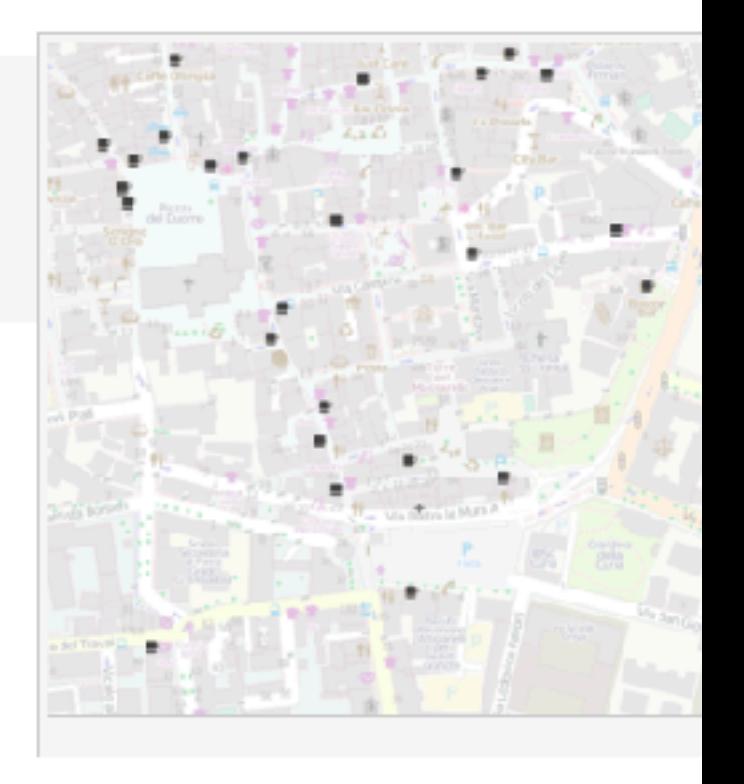

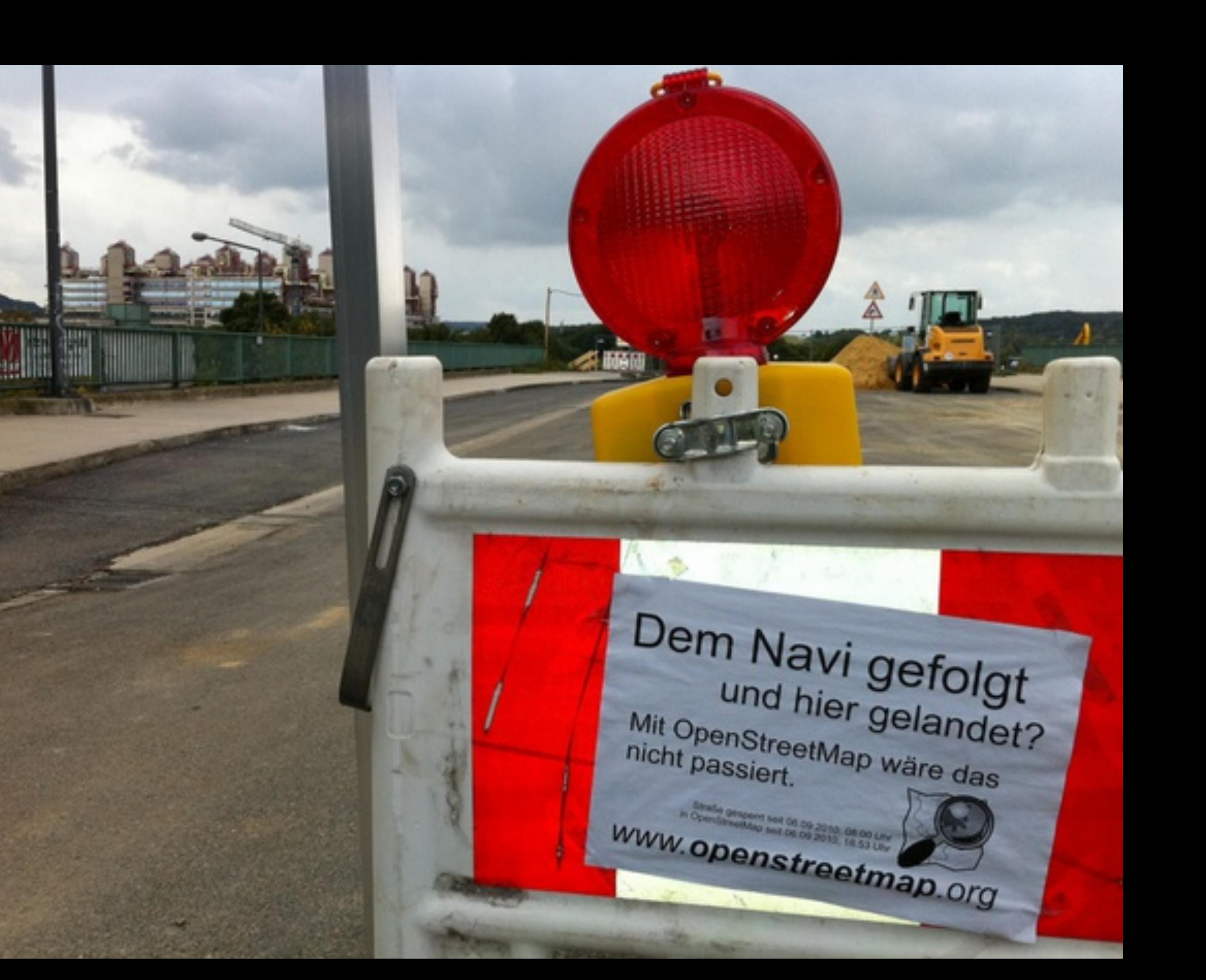

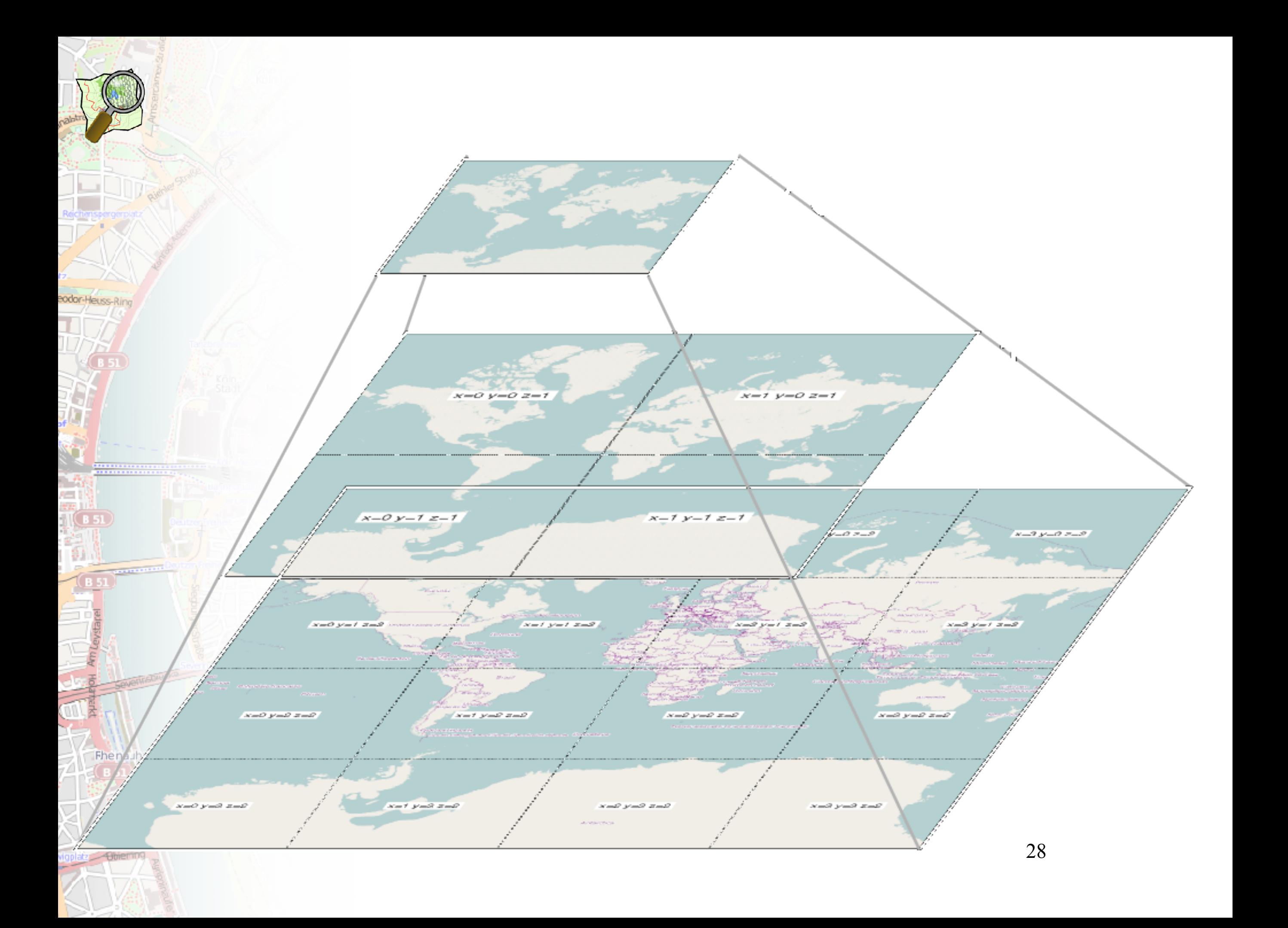

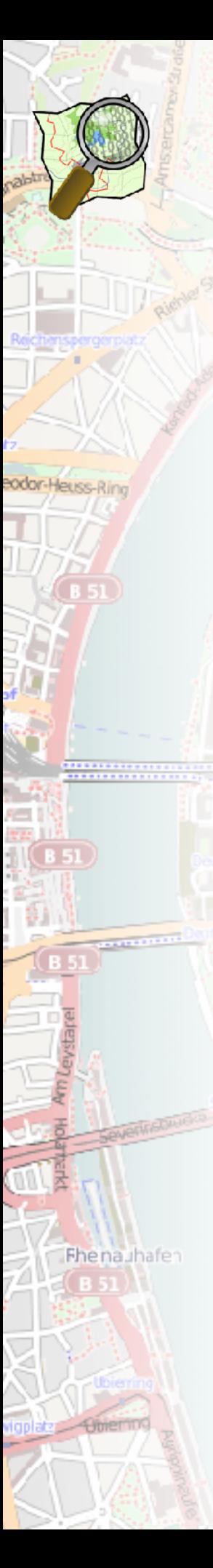

### http://howto.ddjdach.de/

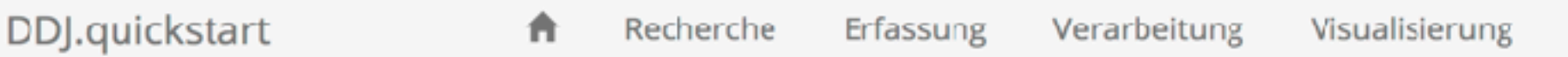

### HOW TO DATENJOURNALISMUS Die Schritt-für-Schritt-Anleitung

Du suchst Geschichten gern in Zahlenkolonnen und erzählst am liebsten mit Grafiken und Diagrammen? Dann bist du hier richtig! Du kannst keine Zeile Code? Kein Problem. Es gibt einen Haufen Tools, die für dich die Arbeit machen.

Diese How-To-Anleitung zeigt dir Schritt für Schritt, wo du die Daten für deine Geschichte herbekommst, wie du sie verarbeitest und am Ende hübsch und verständlich visualisierst. Im Zweifel ganz ohne Code.

#### **Datenjournalismus? Hä?**

Datenjournalisten finden die Geschichte zwischen Zahlen und Statistiken. Sie suchen Zusammenhänge im Vergleich von Daten, zum Beispiel Wohnort der Waffenbesitzer in Deutschland versus Anzahl der Morde durch Schusswaffen. Datenjournalismus reicht von lokal zu global, von Print zum Online-Auftritt des Fernsehsenders.

1. Recherche

2. Datenerfassung

3. Datenverarbeitung

4. Datenvisualisierung

ᆂ

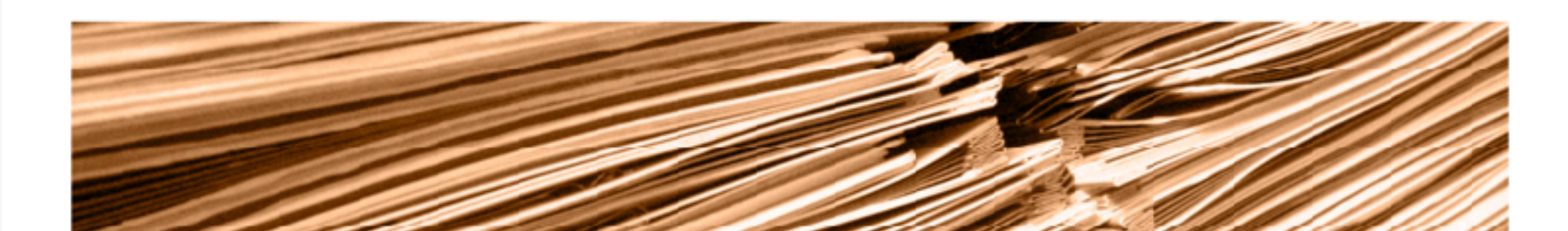

# Nominatim: Geocoding

The nominatim.openstreetmap.org/details.php?place\_id=26423855 C ←

#### Nominatim

Data last updated: 2017/03/16 18:47 GMT

#### About & Help

### 22

eodor-Heuss-Rino

Fhenauhafen

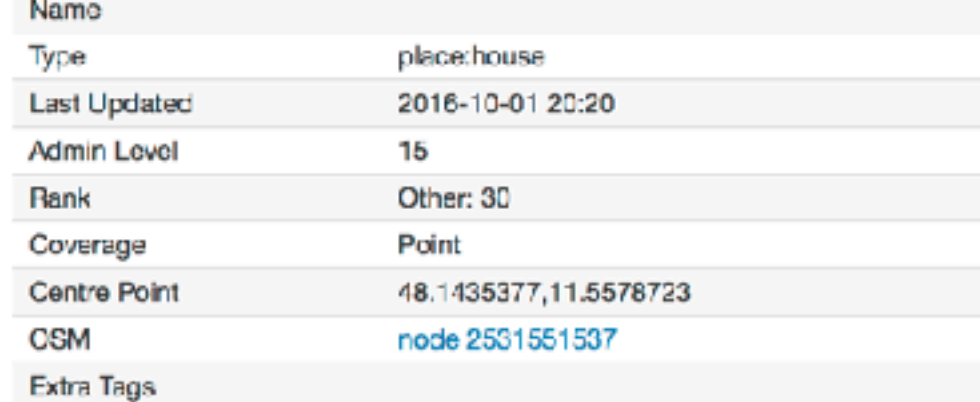

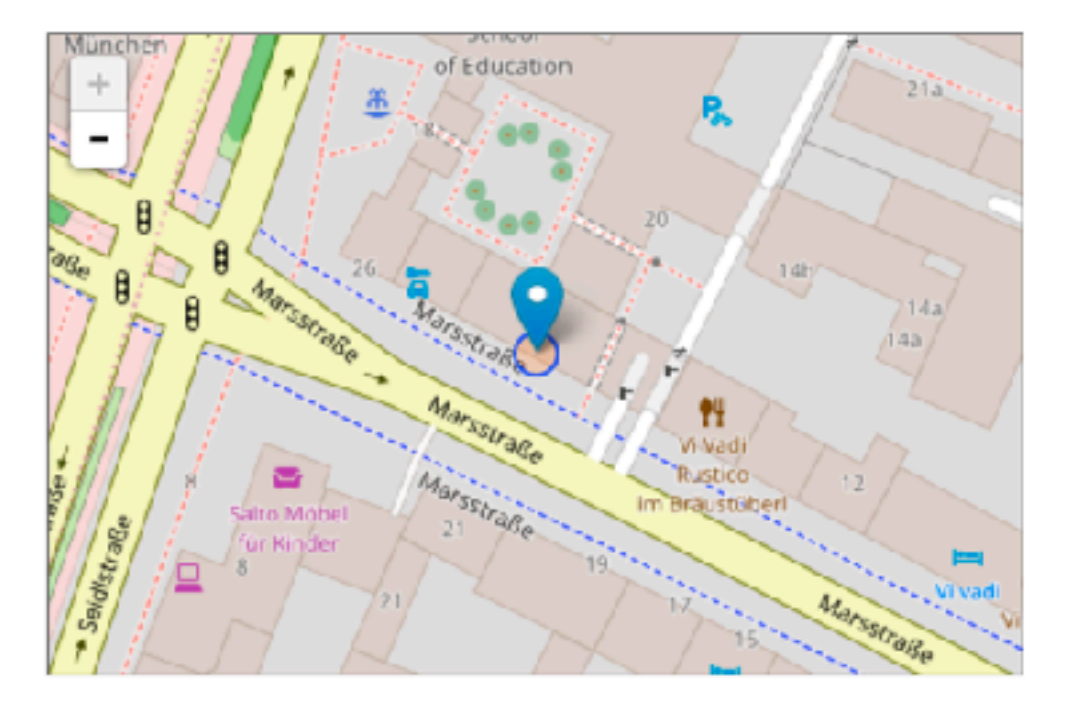

**\* 8 0 - 5 8 % + 5 8 9 10 11 12** 

### **Address**

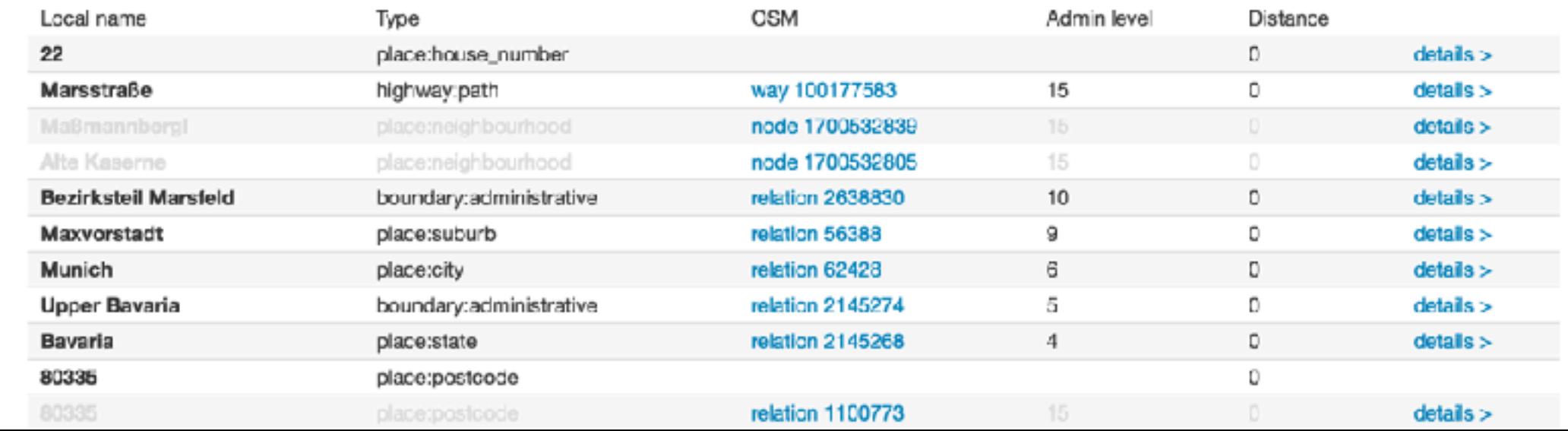

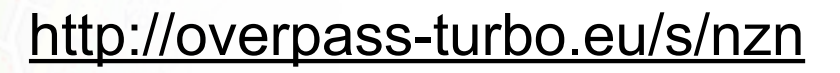

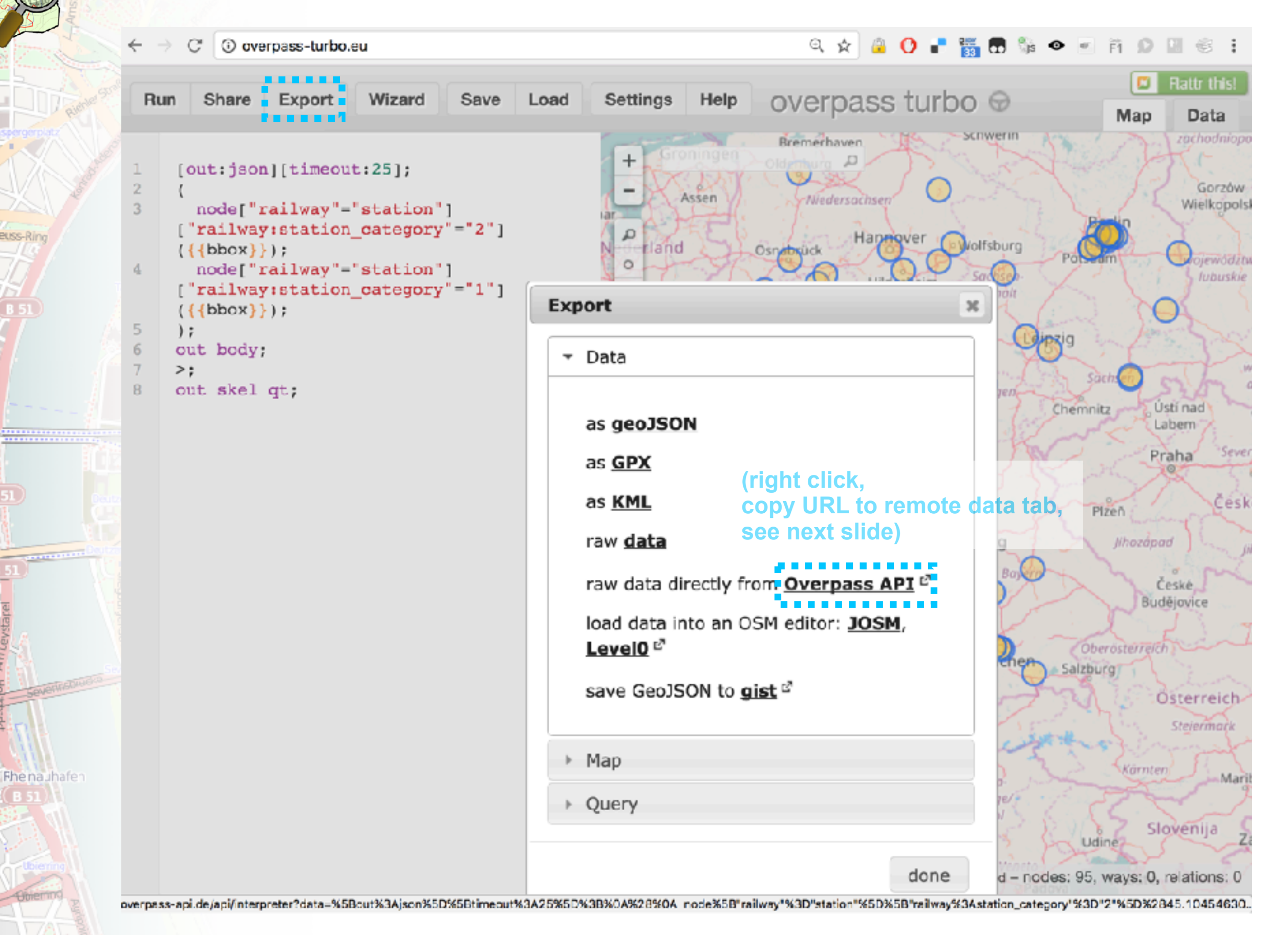

eodor-Heuss-Ring

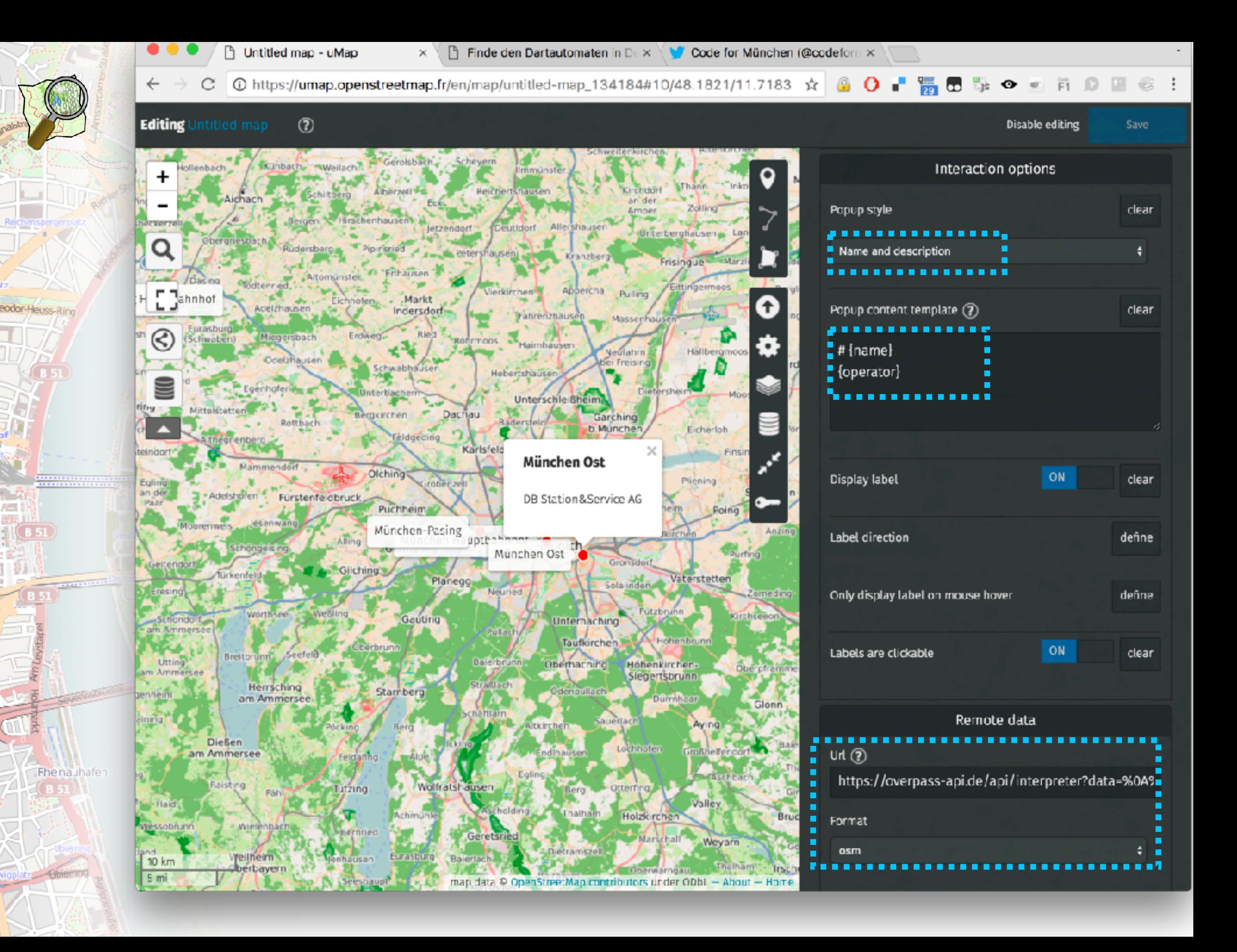

# **Monatlicher Stammtisch**

### http://wiki.openstreetmap.org/wiki/München

Wiki.openstreetmap.org/wiki/München

eodor-Heuss-Ring

☆ |

**Contents [show]** 

### Regelmäßiger Treff

• OpenS • Mapilla Verwende die

**COUCH** 

• Geolod

Wir sind die Zusammenrottung verrückter Menschen mit lustigen elektronischen Geräten oder seltsamen Warnwesten...

Auf mehrfachen Wunsch wechseln die Wochentage (2. Die-Don), an denen der Stammtisch stattfinde Beginn: 19:00 Uhr.

Ort: Wir suchen (immer) noch nach einer neuen (regelmässigen) Location.

### Die nächsten Termine 2017:

Wir haben öfter das Wirtshaus am Bavariapark & ausprobiert. Da es dort laut ist und das Reservierer Bitte eventuelle Ansprachen über den Treffort vorher prüfen,

üblicherwiese über die Bayern-Mailinglister

- Dienstag, 10. Januar
- Mittwoch, 08. Februar diesmal um 19:00 im Unionsbräu & im "Einsteinstüberl".
- Donnerstag, 09. März diesmal wieder um 19:00 im Unionsbräu 3
- · Dienstag, 11. April
- Mittwoch, 10. Mai

• Dienstag, 11. Juli

- 
- Donnerstag, 08. Juni
- Mittwoch, 09. August
- Donnerstag, 14. September
- Dienstag, 10. Oktober
- Mittwoch, 08. November
- Donnerstag, 14. Dezember